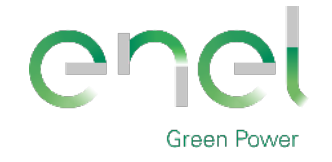

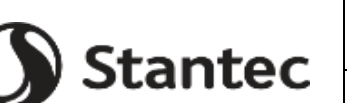

*GRE CODE* **GRE.EEC.R.00.IT.P.18314.00.017.00**

*PAGE*

File: **GRE.EEC.R.00.IT.P.18314.00.017.00-Relazione idrologica ed idraulica.docx**

1 di/of 43

*TITLE***:** *AVAILABLE LANGUAGE:* **IT**

# **Impianto Agrivoltaico "SIMAXIS 02" Comuni di Simaxis (OR) e Ollastra (OR)**  PROGETTO DEFINITIVO

# **Relazione idrologica ed idraulica**

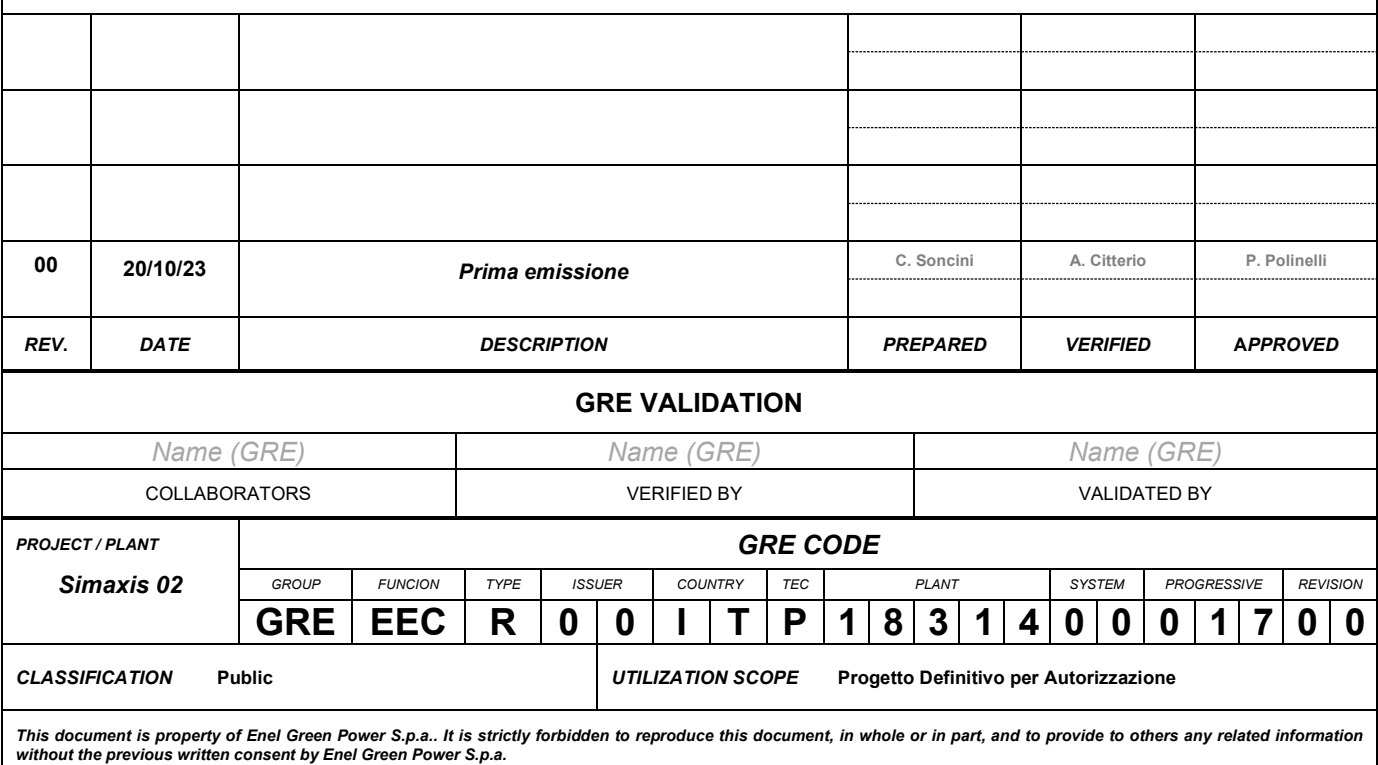

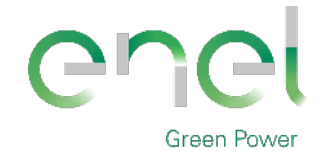

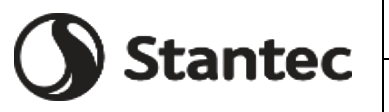

*GRE CODE*

**GRE.EEC.R.00.IT.P.18314.00.017.00**

*PAGE*

2 di/of 43

#### **INDEX**

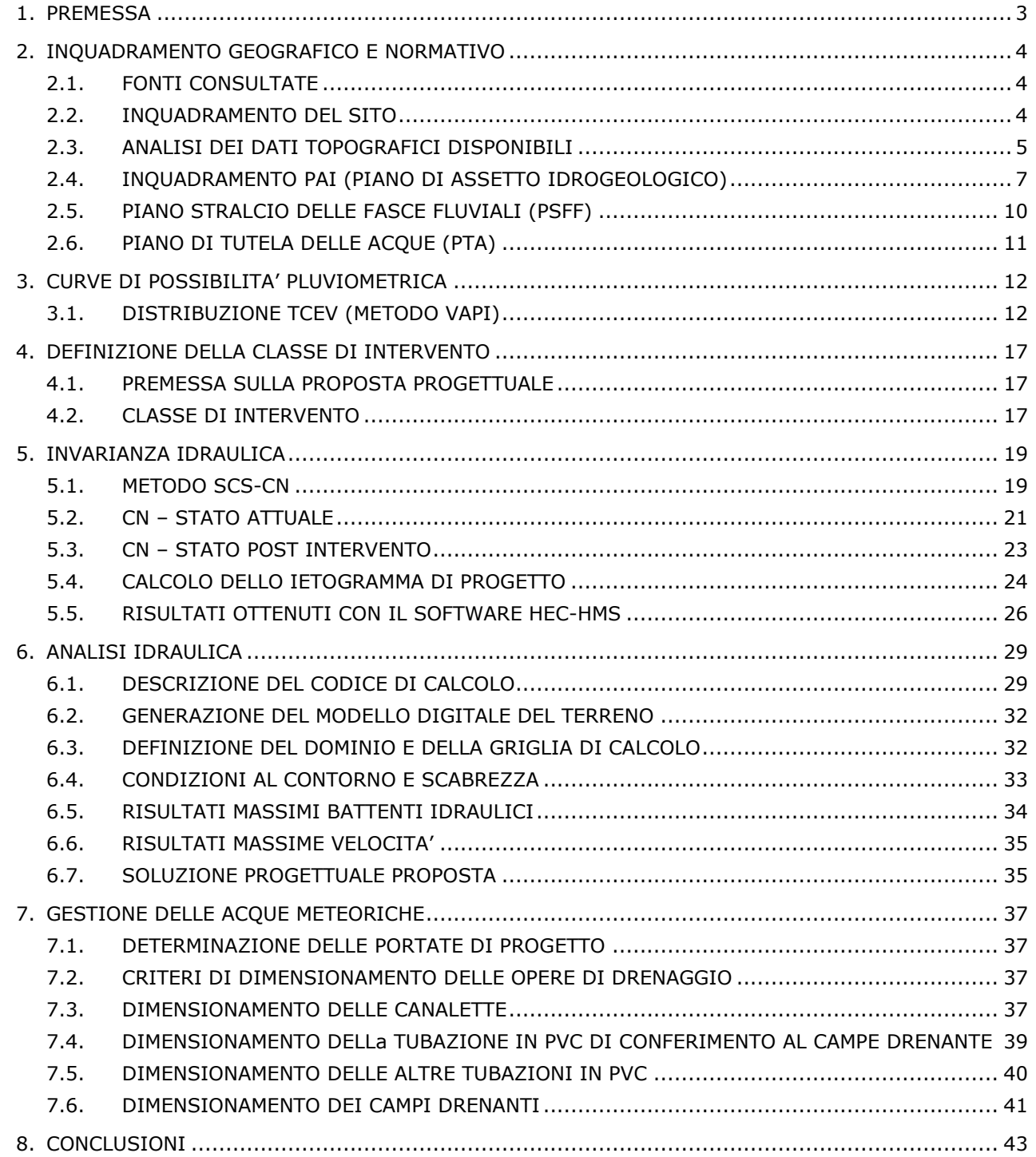

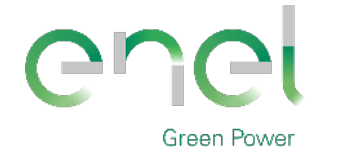

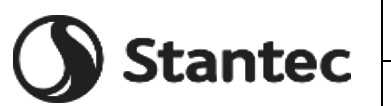

*PAGE*

3 di/of 43

**Engineering & Construction**

### **1. PREMESSA**

Lo scopo della presente relazione tecnica è mostrare i risultati ottenuti dello studio idrologico - idraulico condotto per valutare i possibili allagamenti dell'area dell'impianto agrofotovoltaico in oggetto denominato "Simaxis 02" a seguito del verificarsi di eventi meteorici intensi. Lo scopo dello studio è quello di verificare, dal punto di vista del rischio idraulico la fattibilità delle opere relative alla costruzione dell'impianto.

L'impianto sarà realizzato in un'area prevalentemente agricola localizzata nei comuni di Simaxis (OR) ed Ollastra (OR), in Sardegna.

Lo studio fa riferimento "definizione di linee guida e indirizzi operativi per l'attuazione concreta del principio della invarianza idraulica", di cui all'articolo 47 delle Norme di Attuazione (NA) del Piano di Assetto Idrogeologico (PAI).

La seguente relazione, da leggere contestualmente alla "Relazione di invarianza idraulica" ovvero nell'elaborato progettuale GRE.EEC.R.00.IT.P.18314.00.068.00, comprende nel suo insieme le seguenti attività:

- Studio idrologico realizzato mediante l'utilizzo del modello TCEV (metodo VAPI) per determinare le curve di intensità di pioggia per il calcolo della relativa onda di piena per tempi di ritorno pari a 10, 20, 50, 100 e 200 anni.
- Analisi idraulica allo scopo di definire le aree allagabili all'interno dell'area di impianto e in particolare le aree in cui l'altezza d'acqua risulti superiore a 50 cm, per un evento meteorico con tempo di ritorno pari a 200 anni.
- Dimensionamento della rete di drenaggio delle acque meteoriche interna. Si considera un Tempo di ritorno pari a 20 anni ed uno ietogramma Chicago avente una durata di 30 minuti con posizione del picco r =0.4 come indicato nelle Linee Guida.
- Dimensionamento misure di compensazione quali moduli geocellulari drenanti. Si considera un Tempo di ritorno pari a 50 anni ed uno ietogramma Chicago avente una durata di 30 minuti con posizione del picco r =0.4 come indicato nelle Linee Guida.

Si precisa che, non avendo a disposizione dati geotecnici e topografici provenienti da indagini di sito, la presente progettazione definitiva è stata sviluppata basandosi su informazioni di letteratura, con la conseguenza di possibili incertezze sui parametri. Si rende necessaria all'atto della progettazione esecutiva e costruttiva, una definizione dell'effettiva topografia, stratigrafia di sito e relativi parametri al fine di verificare ed aggiornare lo studio progettuale.

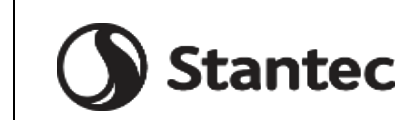

*GRE CODE*

**GRE.EEC.R.00.IT.P.18314.00.017.00**

**Engineering & Construction**

**Green Power** 

*PAGE*

4 di/of 43

# **2. INQUADRAMENTO GEOGRAFICO E NORMATIVO**

### **2.1. FONTI CONSULTATE**

Il progetto è stato redatto nel rispetto delle seguenti norme:

- PUC del Comune di Ollastra (OR).
- Direttiva 2007/60/CE D.Lgs.49/2010 "Valutaione e gestione dei rischi di alluvioni Piano di gestione del Rischio di Alluvioni del distretto idrografico della Regione Autonoma della Sardegna – Approvazione di "Linee guida e indirizzi operativi per l'attuazione del principio dell'invarianza idraulica di cui all'articolo 47 delle NA (Norme di Attuazione) del PAI (Piano di Assetto Idrogeologico)"
- PTA (Piano Tutela Acque)

Servizio della Tutela delle Acque Servizio Idrico Integrato - Regione Autonoma della Sardegna

Piano di Tutela delle Acque (art. 44 D.Lgs. 152/99 e s.m.i. - art. 2 L.R. 14/2000 - Dir. 2000/60/CE)

Piano Stralcio di settore del Piano di Bacino (art. 17, comma 6-ter L. 183/89)

 Linee guida per la progettazione dei sistemi urbani di drenaggio sostenibile nel territorio comunale" elaborato dal comune di Milano nel 2020.

# **2.2. INQUADRAMENTO DEL SITO**

Il sito in cui si intende realizzare il progetto agro-fotovoltaico "Simaxis 02" ricade all'interno dei confini comunali dei Comuni di Simaxis e Ollastra, in provincia di Oristano.

Il sito si trova all'interno di un'area prevalentemente a vocazione agricola a circa 3,5 km in direzione Est dal centro abitato del comune di Simaxis e a circa 1,8 km in direzione Sud dal comune di Ollastra.

| <b>Progetto</b>                           | <b>Provincia</b> | Comuni              | Latitudine   | Longitudine | <b>Altitudine</b> |
|-------------------------------------------|------------------|---------------------|--------------|-------------|-------------------|
| Agro-<br>fotovoltaico<br>"Simaxis<br>02'' | Oristano<br>(OR) | Simaxis<br>Ollastra | 39°56'9.19"N | 8°44'0.53"E | 28<br>m.s.l.m.    |

**Tabella 2-1: Caratteristiche localizzative del progetto**

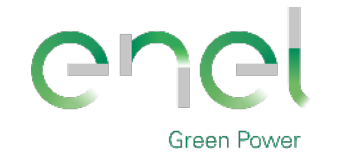

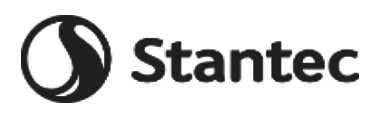

*GRE CODE* **GRE.EEC.R.00.IT.P.18314.00.017.00**

*PAGE* 5 di/of 43

**Figura 2-1: Inquadramento su ortofoto dell'area di impianto**

### **2.3. ANALISI DEI DATI TOPOGRAFICI DISPONIBILI**

Sull'area di interesse è stato effettuato un rilievo topografico puntuale a partire dal quale è stato estratto il modello digitale del terreno (DTM) alla base dello studio effettuato. Si riporta di seguito il DTM con maglia 1mx1m.

Sulla scorta di quanto rilevato in sito nel corso del sopralluogo svolto, l'area si presenta per la quasi totalità della sua estensione coperta solamente da prato. L'area di interesse per l'installazione dell'impianto è totalmente circondata da canali dedicati all'attività di scolo, isolando così il bacino.

Da un punto di vista degli elementi morfologici osservabili nell'intera area di rilievo, si denota il carattere prevalentemente pianeggiante della stessa, con quote s.l.m. che variano procedendo sud-est verso nord-ovest, da una quota di circa 37 m a 19 m.

In conclusione:

- L'area di impianto ha pendenza prevalente in direzione da sud-est a nord-ovest.
- L'area di impianto non è influenzata da un'area esterna al sito in quanto i canali di scolo perimetrali isolano la zona.

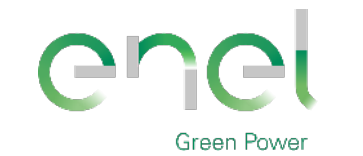

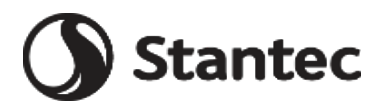

*GRE CODE*

**GRE.EEC.R.00.IT.P.18314.00.017.00**

*PAGE*

6 di/of 43

<span id="page-5-0"></span>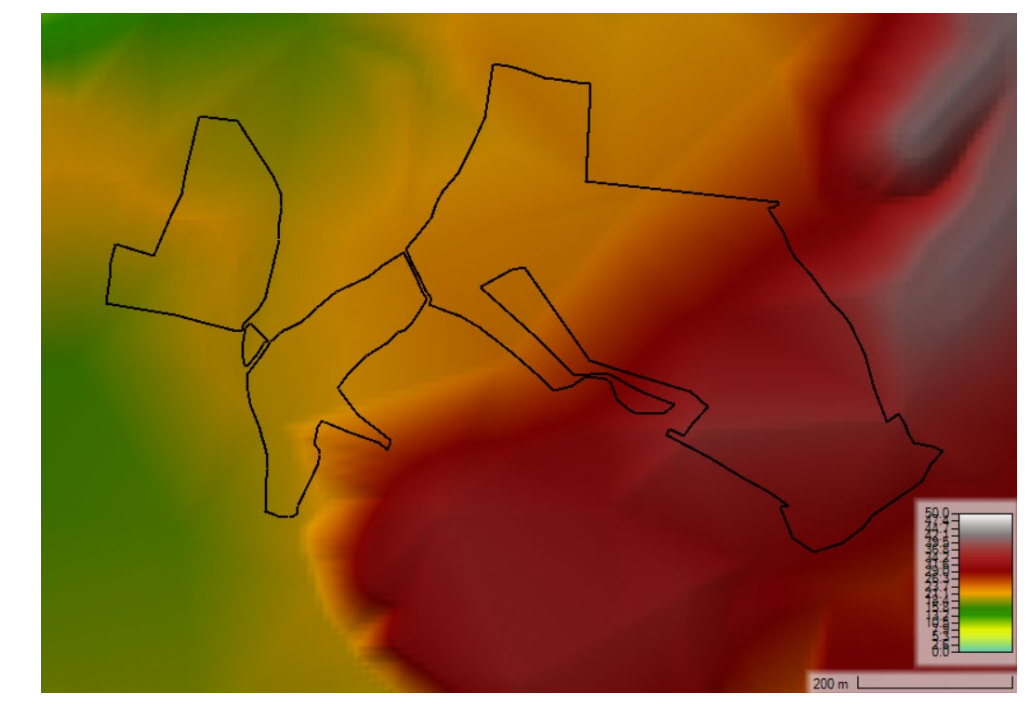

**Figura 2-2: DTM dell'area in esame.**

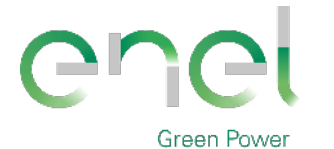

**Stantec** 

*GRE CODE*

**GRE.EEC.R.00.IT.P.18314.00.017.00**

*PAGE*

7 di/of 43

### **2.4. INQUADRAMENTO PAI (PIANO DI ASSETTO IDROGEOLOGICO)**

Il Piano Stralcio per l'Assetto Idrogeologico del bacino unico regionale (PAI), è redatto ai sensi della legge n. 183/1989 e del decreto-legge n. 180/1998, con le relative fonti normative di conversione, modifica e integrazione.

Il PAI è un piano territoriale di settore e rappresenta lo strumento conoscitivo, normativo e tecnico-operativo attraverso cui l'Autorità di Bacino, pianifica e programma le azioni e le norme d'uso finalizzate alla tutela e alla difesa delle popolazioni, degli insediamenti, delle infrastrutture, del suolo e del sottosuolo.

Il Piano stralcio di bacino per l'Assetto Idrogeologico è stato approvato con decreto del Presidente della Regione Sardegna n. 67 del 10/07/2006, successivamente integrato e modificato con specifiche varianti.

Il PAI è soggetto ad un costante processo di modifica e di aggiornamento che possono riguardare gli aspetti conoscitivi come gli aspetti normativi o le determinazioni del Piano relativamente a parti del territorio. Per regolare tali modifiche sono previste delle specifiche Norme Tecniche di Attuazione volte a disciplinare le destinazioni d'uso del territorio, attraverso prescrizioni puntuali su ciò che è consentito e ciò che è vietato realizzare, in termini di interventi, di opere e di attività nelle aree a pericolosità molto elevata, elevata e moderata. Nel corso degli anni, queste sono state aggiornate ed integrate.

L'ultimo aggiornamento e che dunque si è preso di riferimento per tale studio è il Testo coordinato delle N.T.A. al P.A.I – Aggiornato ai sensi della Deliberazione del Comitato Istituzionale n. 15 del 22 novembre 2022, pubblicazione sul B.U.R.A.S n. 55 del 01/12/2022[1.](#page-6-0)

Il PAI riguarda sia l'assetto geomorfologico, relativo alla dinamica dei versanti e al pericolo di frana e di valanga, sia l'assetto idraulico, relativo alla dinamica dei corsi d'acqua e al pericolo d'inondazione.

Per quanto riguarda l'aspetto idraulico, il PAI della Regione Sardegna, definisce il Rischio idraulico Ri come il prodotto di tre fattori secondo la seguente espressione:

$$
R_i = H_i * E * V
$$

dove:

 $R_i$  = rischio idraulico totale;

 $H_i$  = pericolosità (natural Hazard) ossia la probabilità di superamento della portata al colmo di piena; in accordo al DPCM 29/09/98 è ripartita in 4 livelli, pari a 0.02, 0.01, 0.005, 0.002, che corrispondono ai periodi di ritorno (T) di 50, 100, 200 e 500 anni;

E = elementi a rischio; ai sensi del citato DPCM sono costituiti da persone e cose suscettibili di essere colpiti da eventi calamitosi.

#### **Tabella 2-2: Relazione tra pericolosità, frequenza e periodo di ritorno nei fenomeni di piena.**

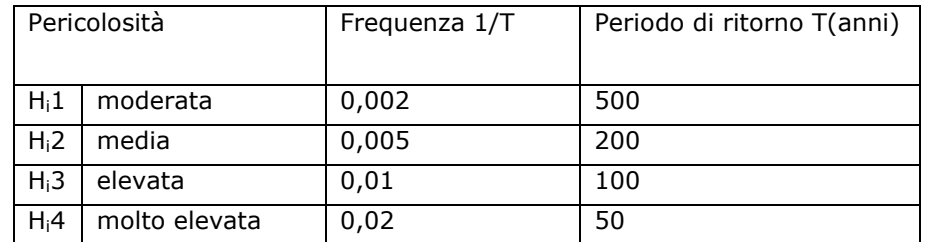

Analogamente alla definizione del rischio idraulico, il rischio di frana è definito come prodotto fra la pericolosità Hg dei fenomeni di dissesto, la presenza sul territorio di elementi a rischio E la loro vulnerabilità V.

<span id="page-6-0"></span><sup>1</sup> [Norme Tecniche di Attuazione al PAI - Autorità di Bacino \(regione.sardegna.it\)](https://autoritadibacino.regione.sardegna.it/piani/piano-stralcio-di-bacino-per-lassetto-idrogeologico-pai/norme-pai/#!#norme-tecniche-di-attuazione)

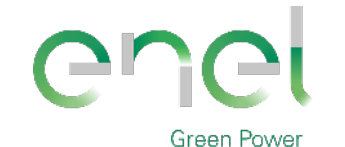

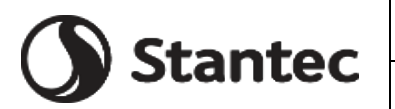

*GRE CODE*

**GRE.EEC.R.00.IT.P.18314.00.017.00**

*PAGE*

8 di/of 43

 $Rq = Hq * e * V$ 

dove:

Rg = Rischio di frana

Hg = La pericolosità geologica, al contrario della definizione di pericolosità idraulica, è di non agevole definizione in quanto risulta spesso non quantificabile la frequenza di accadimento di un evento franoso. Per tale motivo si è assunta una suddivisione della pericolosità in quattro classi;

 $E =$  elementi a rischio, sono definiti comunemente alla parte idraulica;

V = La vulnerabilità, è definita similmente alla parte idraulica e valgono le medesime considerazioni precedentemente espresse;

In generale è stato rilevato che la classe di pericolosità moderata Hg1 (aree con pericolosità assente o moderata e con pendenze comprese tra il 20% e il 35% con copertura boschiva limitata o assente; aree con copertura boschiva con pendenze < 35%), così come definita nelle Linee Guida, avrebbe incluso anche aree pianeggianti che con moderata certezza si possono ritenere caratterizzate da scarsa probabilità di manifestazioni franose. Per questo motivo è stata introdotta una classe ulteriore Hg0 che è definita come: aree non soggette a fenomeni franosi.

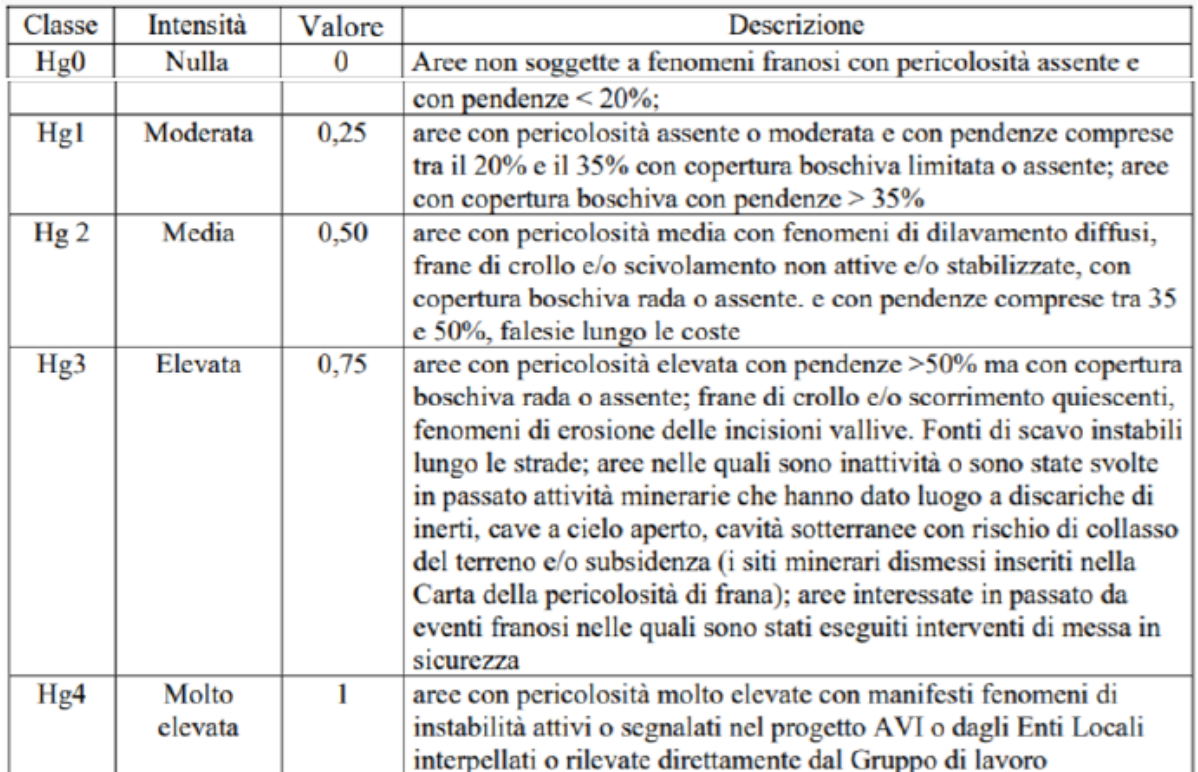

#### **Tabella 2-3: Classi di pericolosità (Hg) e quantificazione lineare nell'intervallo [0,1].**

Inoltre, con la Deliberazione del Comitato Istituzionale n. 14 del 21/12/2021 è stato approvato il Piano di gestione del rischio di alluvioni della Sardegna per il secondo ciclo di pianificazione[2.](#page-7-0)

Come evidenziato all'art. 40 delle NA del PAI, le mappe del PGRA sono costituite da:

- Mappe della pericolosità da alluvione
- Mappe del danno potenziale

<span id="page-7-0"></span><sup>2</sup> [Secondo ciclo di pianificazione - Piano di gestione rischio alluvioni \(regione.sardegna.it\)](https://pianogestionerischioalluvioni.regione.sardegna.it/index.php?xsl=2419&s=72&v=9&c=94072&na=1&n=10&tb=14006&esp=1)

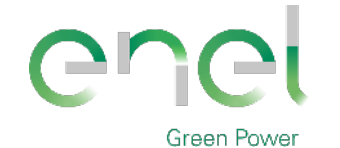

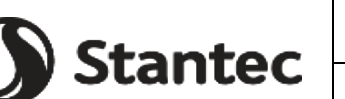

*GRE CODE* **GRE.EEC.R.00.IT.P.18314.00.017.00**

*PAGE*

9 di/of 43

- Mappe del rischio di alluvione
	- Mappe delle aree di pericolosità da inondazione costiera

redatte nel rispetto della direttiva 2007/60/CE, del D.Lgs. 49/2010 e degli indirizzi operativi predisposti dai Ministeri competenti. esse costituiscono integrazione al PAI, integrano il quadro di riferimento per l'attuazione delle finalità e contenuti del PAI.

Per quanto riguarda l'interferenza del progetto con la perimetrazione della **pericolosità e del rischio idraulico** secondo il PAI/PGRA si riporta la mappa:

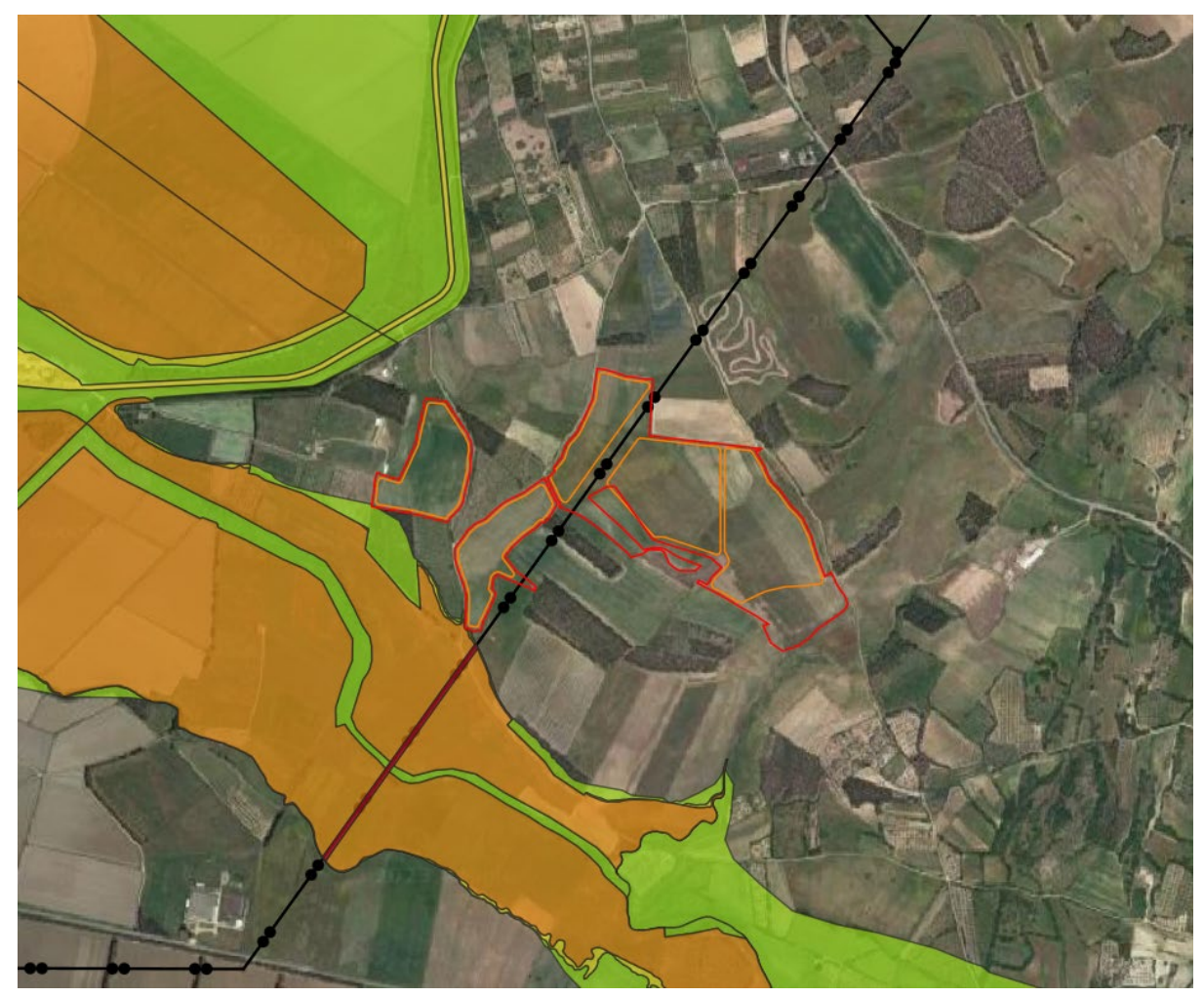

**Figura 2-3: Mappa della pericolosità e rischio idraulico e geomorfologico PAI.** 

Un altro aspetto importante che viene predisposto dalla NTA del PAI sono le **fasce di prima salvaguardia** secondo la gerarchizzazione dei corpi idrici di Horton-Strahler.

Si riportano in figura le fasce di prima salvaguardia di cui sopra (ottenute con una rielaborazione tramite il software QGis, a partire dallo shape file degli elementi idrici di Horton-Strahler reperiti sul geoportale<sup>[3](#page-8-0)</sup>), relative ai tratti di corsi d'acqua nelle vicinanze dell'area di progetto, seguendo la gerarchizzazione di Horton-Strahler di cui all'art.30ter delle NTA del PAI.

<span id="page-8-0"></span>Si ritiene che il progetto non interferisca con le prescrizioni delle NTA del PAI.

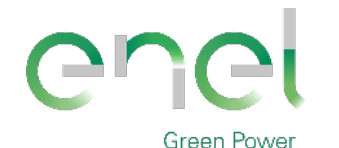

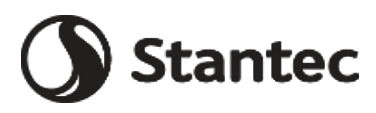

*GRE CODE* **GRE.EEC.R.00.IT.P.18314.00.017.00** *PAGE*

10 di/of 43

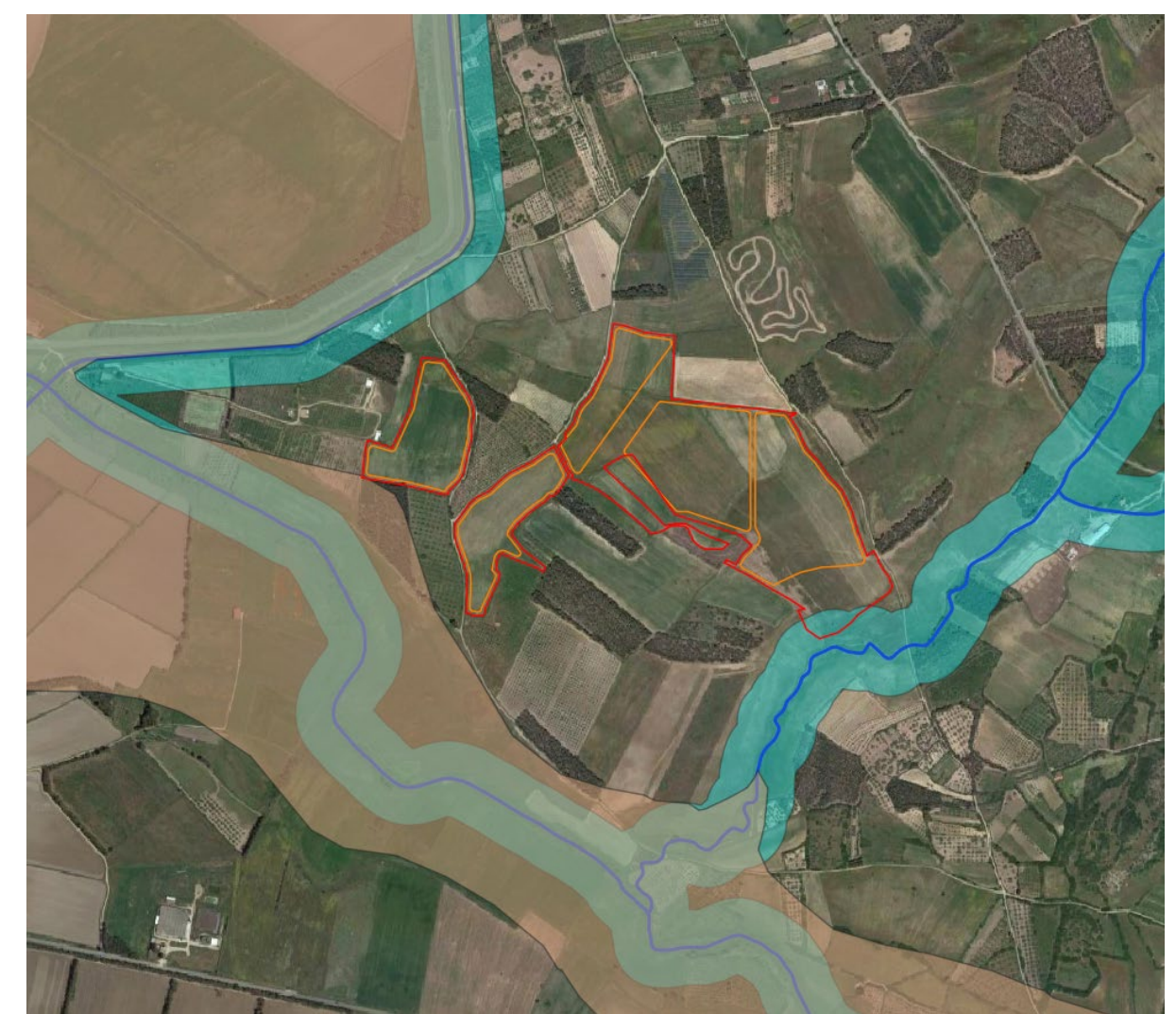

**Figura 2-4: Fasce di prima salvaguardia ottenute a partire elementi idrici di Horton-Strahler in relazione all'intervento proposto**

### **2.5. PIANO STRALCIO DELLE FASCE FLUVIALI (PSFF)**

Il Piano Stralcio delle Fasce Fluviali ha valore di Piano territoriale di settore ed è lo strumento conoscitivo, normativo e tecnico-operativo, mediante il quale sono pianificate e programmate le azioni e le norme d'uso riguardanti le fasce fluviali.

Il PSFF costituisce un approfondimento ed una integrazione necessaria al Piano di Assetto Idrogeologico (P.A.I.) in quanto è lo strumento per la delimitazione delle regioni fluviali funzionale a consentire, attraverso la programmazione di azioni (opere, vincoli, direttive), il conseguimento di un assetto fisico del corso d'acqua compatibile con la sicurezza idraulica, l'uso della risorsa idrica, l'uso del suolo (ai fini insediativi, agricoli ed industriali) e la salvaguardia delle componenti naturali ed ambientali.

Con Delibera n. 2 del 17.12.2015, il Comitato Istituzionale dell'Autorità di bacino della Regione Sardegna ha approvato in via definitiva, per l'intero territorio regionale, ai sensi dell'art. 9 delle L.R. 19/2006 come da ultimo modificato con L.R. 28/2015, il Piano Stralcio delle Fasce Fluviali.

Il territorio secondo il Piano Stralcio delle Fasce Fluviali viene suddiviso in Classe di pericolosità da alluvione, suddivise per Fasce sulla base dei tempi di ritorno T:

- $A2 T = 2$  anni;
- $A50 T = 50$  anni;
- $B100 T = 100$  anni;

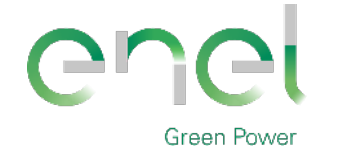

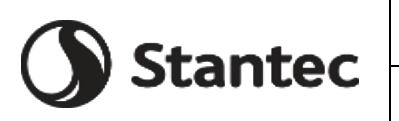

*PAGE*

11 di/of 43

- **Engineering & Construction**
	- B200 T= 200 anni;
	- C Fascia geomorfologica (dove modellato è l'inviluppo tra T= 500 anni e fascia geomorfologica).

### **2.6. PIANO DI TUTELA DELLE ACQUE (PTA)**

Il Piano di Tutela delle Acque (PTA) è stato approvato con Deliberazione della Giunta Regionale n. 14/16 del 4 aprile 2006[4](#page-10-0).

Il PTA è lo strumento conoscitivo, programmatico, dinamico che opera attraverso azioni di monitoraggio, programmazione, individuazione di interventi, misure, vincoli, finalizzati alla tutela integrata degli aspetti quantitativi e qualitativi della risorsa idrica. Oltre agli interventi volti a garantire il raggiungimento o il mantenimento degli obiettivi, le misure necessarie alla tutela qualitativa e quantitativa del sistema idrico, il Piano contiene:

- i risultati dell'attività conoscitiva;
- l'individuazione degli obiettivi ambientali e per specifica destinazione;
- l'elenco dei corpi idrici a specifica destinazione e delle aree richiedenti specifiche misure di prevenzione dall'inquinamento e di risanamento;
- le misure di tutela qualitative e quantitative tra loro integrate e coordinate per bacino idrografico;
- il programma di attuazione e verifica dell'efficacia degli interventi previsti.

Lo Scopo del Piano di tutela delle acque si riassume nel perseguimento dei seguenti obiettivi:

- raggiungimento o mantenimento degli obiettivi di qualità fissati dal D.lgs. 152/99 per i diversi corpi idrici ed il raggiungimento dei livelli di quantità e di qualità delle risorse idriche compatibili con le differenti destinazioni d'uso;
- recupero e salvaguardia delle risorse naturali e dell'ambiente per lo sviluppo delle attività produttive ed in particolare di quelle turistiche;
- raggiungimento dell'equilibrio tra fabbisogni idrici e disponibilità, per un uso sostenibile della risorsa idrica.

<span id="page-10-0"></span>Il progetto non interferisce con la fascia di pertinenza pari a 10 m dalla sponda dei fiumi; pertanto, non risulta in contrasto con le NTA del PTA.

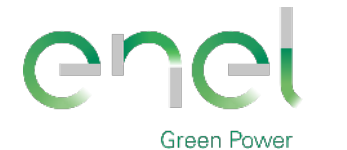

**Stantec** 

*GRE CODE* **GRE.EEC.R.00.IT.P.18314.00.017.00**

*PAGE*

12 di/of 43

# **3. CURVE DI POSSIBILITA' PLUVIOMETRICA**

### **3.1. DISTRIBUZIONE TCEV (METODO VAPI)**

Tra le diverse metodologie da adottare per la rappresentazione degli eventi estremi è stato scelto il modello probabilistico a quattro parametri TCEV (Two Component Extreme Value) in quanto l'impiego di una distribuzione multiparametrica può fornire stime accurate per gli eventi di precipitazione breve e intensa. L'utilizzo di questa distribuzione richiede però di disporre di un'informazione idrologica consistente, e quindi di operare su territori a dimensione regionale, affinché sia possibile effettuare determinazioni affidabili dei valori dei parametri. L'argomento è stato oggetto di recenti indagini basate sulla TCEV, condotte nell'ambito di un programma di ricerca VAPI (Valutazione delle Piene in Italia) promosso dal Gruppo Nazionale per la Difesa dalle Catastrofi Idrogeologiche. La stima dei parametri della TCEV a tre livelli di regionalizzazione è descritta nelle pubblicazioni Deidda e Piga (1998) e Deidda et al. (2000) e di seguito viene riportata una sintesi delle equazioni utilizzate, trascurando la trattazione teorica dei tre livelli di regionalizzazione per cui si può fare riferimento alle due pubblicazioni sopra citate.

Per la determinazione della pioggia critica lorda si utilizzano pertanto le curve di possibilità pluviometrica nella forma:

#### $h(d) = a \cdot d^n$

dove i parametri della curva  $a(T)$  e  $n(T)$  vengono definiti in funzione di tre Sotto Zone Omogenee della Sardegna (SZO), per durate  $d$  minori e maggiori di 1 ora e per tempi di ritorno  *uguali o maggiori di 10 anni.* 

Per la definizione delle precipitazioni è infatti necessario individuare la SZO della Regione Sardegna di appartenenza del bacino in esame, secondo la divisione riportata in [Figura 3-1:](#page-12-0)

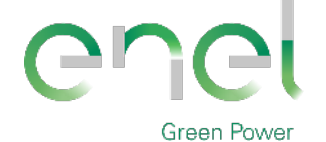

*GRE CODE*

**GRE.EEC.R.00.IT.P.18314.00.017.00**

*PAGE*

**Stantec** 

13 di/of 43

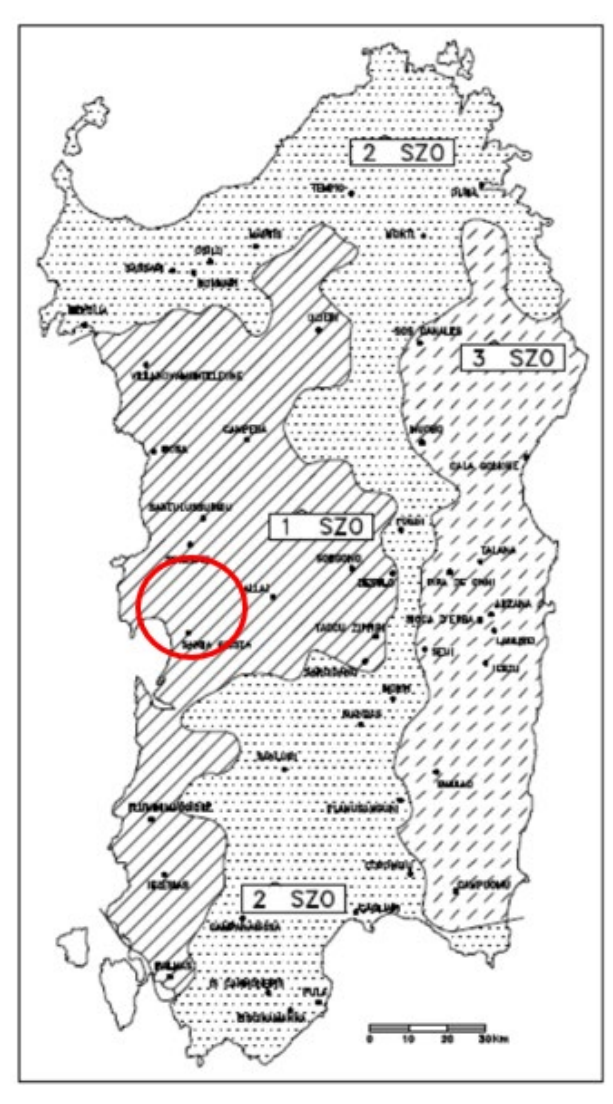

<span id="page-12-0"></span>**Figura 3-1: Ubicazione delle stazioni pluviometriche e ripartizione del territorio della Regione Sardegna nelle tre sottozone omogenee SZO. Cerchiata in rosso la zona di riferimento del sito di Simaxis-Ollastra che si trova nella SZO 1.** 

La pioggia indice  $\mu(d)$  di durata d (ovvero la media dei massimi annui delle piogge di durata  $d$ ) può essere espressa in forma monomia:

$$
\mu(d)=a_1\,\cdot\, \,d^{n_1}
$$

dove i coefficienti  $a_1$  e  $n_1$  si possono determinare in funzione della pioggia indice  $\bar{h}(d)$ .

L'altezza di pioggia  $h_T(d)$  di durata d con assegnato tempo di ritorno  $T$  in anni si ottiene moltiplicando la pioggia indice  $\mu(d)$  per un coefficiente di crescita:

$$
K_T(d)=a_2\cdot d^{n_2}
$$

Con la seguente espressione:

$$
h_T(d) = \mu(d) \cdot K_T(d) = (a_1 \cdot a_2) \cdot d^{n_1 + n_2}
$$

Dove i coefficienti  $a_2$  e  $n_2$  si determinano con differenti relazioni per diversi tempi di ritorno  $T$  e durate  $d$  e per le tre SZO della Sardegna.

La pioggia media per le diverse durate, detta anche pioggia indice  $\bar{h}(d)$ , è funzione della pioggia media giornaliera  $\overline{h_g}$  secondo l'espressione:

$$
\bar{h}(d) = \frac{\overline{h_g}}{0.886 \cdot 24^{(-0.493 + 0.476 \cdot \log(\overline{h_g}))}} \cdot d^{(-0.493 + 0.476 \cdot \log(\overline{h_g}))}
$$

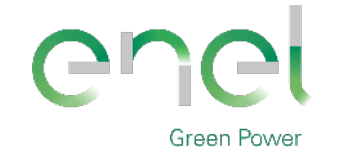

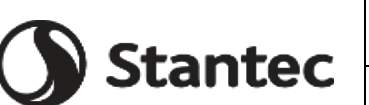

*PAGE*

14 di/of 43

# **Engineering & Construction**

Dove il valore di si ricava  $\overline{h_g}$  dalla distribuzione spaziale sull'intera Sardegna come in Figura [3-2](#page-13-0) seguente.

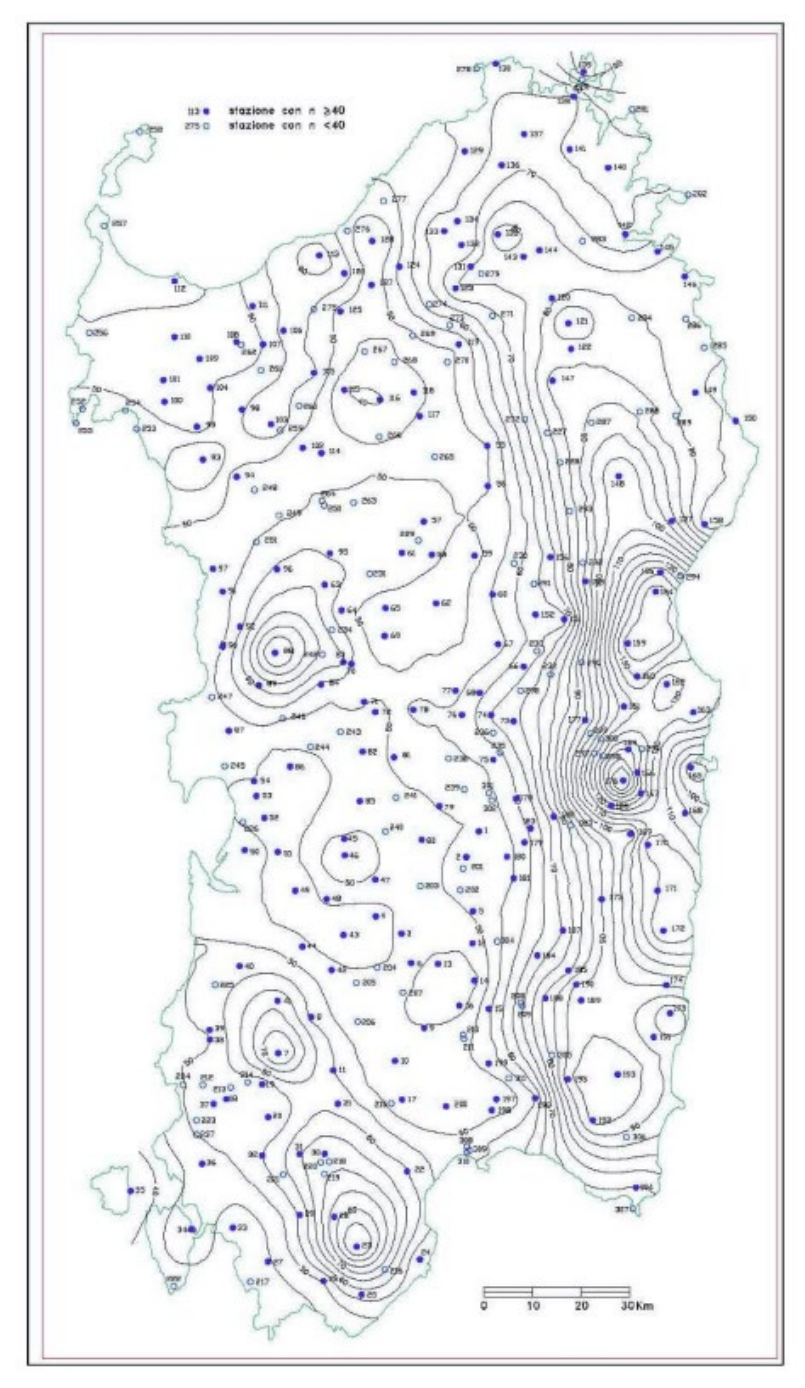

<span id="page-13-0"></span>**Figura 3-2: Carta delle isoiete, distribuzione spaziale dell'altezza di pioggia giornaliera in Sardegna (da Deidda ed Al., Quad. Ricerca n°9 dell'Università di Cagliari, 1997). Cerchiata in rosso la zona di riferimento in prossimità curva che corrisponde a 45 mm. Rif. documento "Soglie di allerta pluviometriche nella regione Sardegna, Ottobre 2014".**

Come si osserva, il valore della pioggia media dei massimi giornalieri  $\overline{h_g}$  per l'area del sito è prossimo ai 45 mm/giorno.

I coefficienti  $a_1$  e  $n_1$  si possono quindi determinare:

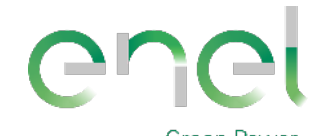

*GRE CODE*

**GRE.EEC.R.00.IT.P.18314.00.017.00**

*PAGE*

15 di/of 43

#### Tabella 3-1: Determinazione dei parametri a<sub>1</sub> e n<sub>1.</sub>

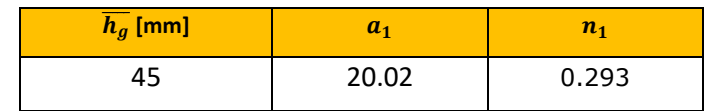

**Stantec** 

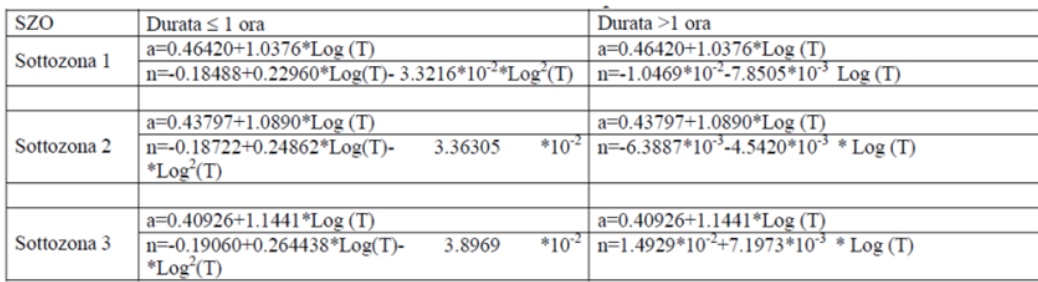

#### **Figura 3-3: Parametri a2 e n2 della curva di possibilità pluviometrica (fonte: progetto VAPI Sardegna).**

Il parametro  $a_2$  per la SZO 1 risulta essere:

#### **Tabella 3-2: Determinazione del parametro a2.**

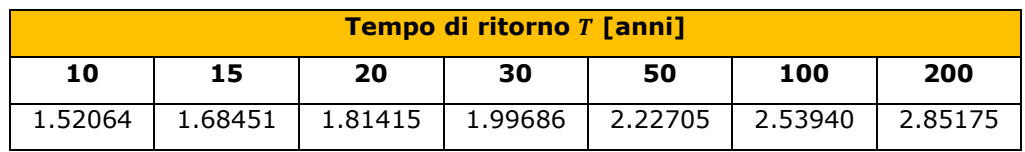

Il parametro  $n_2$  per la SZO 1 risulta essere:

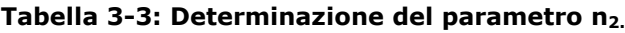

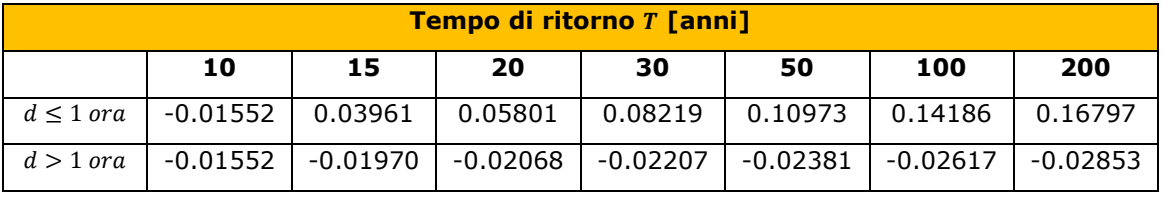

Sulla base di quanto riportato è quindi possibile valutare, ad esempio, per una durata  $d$  di 24 ore e un tempo di ritorno T pari a 20 anni, 50 anni e 200 anni, i seguenti parametri:

#### **Tabella 3-4: Determinazione del parametro n2.**

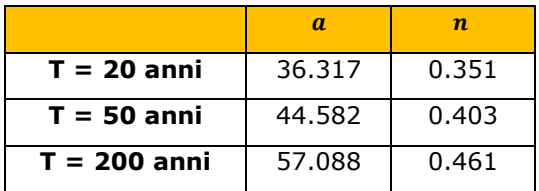

Le altezze critiche di pioggia  $h_T(d)$ , così come indicato nelle linee guida, sono state calcolate e riportate in tabella per i vari tempi di ritorno T e considerando precipitazioni di varia durata oraria  $d$ .

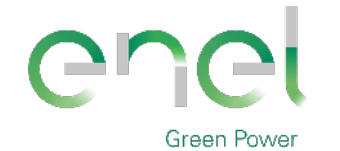

*GRE CODE*

**GRE.EEC.R.00.IT.P.18314.00.017.00**

*PAGE*

16 di/of 43

#### **Tabella 3-5: Altezze di pioggia calcolate con metodo VAPI regionale.**

Stantec

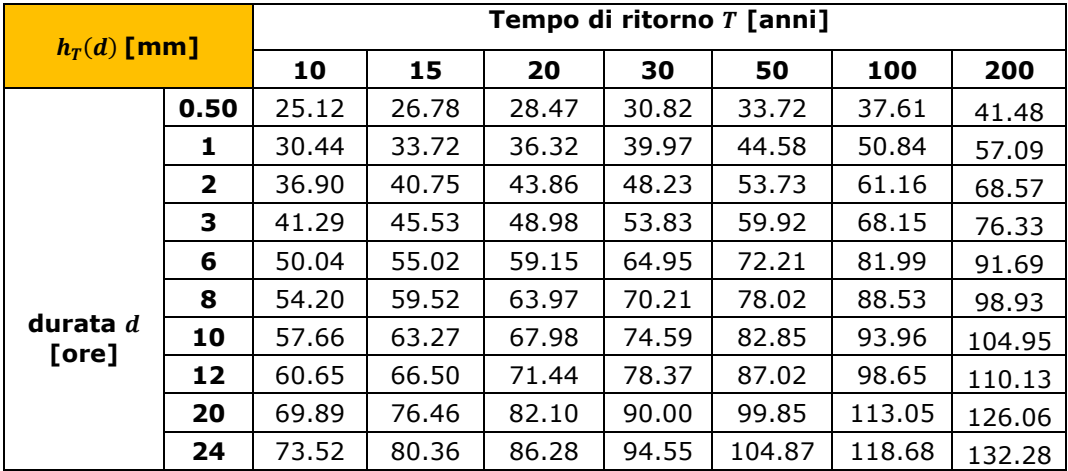

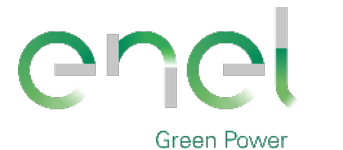

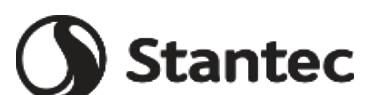

**Engineering & Construction**

17 di/of 43

*PAGE*

# **4. DEFINIZIONE DELLA CLASSE DI INTERVENTO**

### **4.1. PREMESSA SULLA PROPOSTA PROGETTUALE**

L'area di intervento, della superficie di circa 24 ettari, è divisa in sintesi su tre aree adiacenti ognuna con condizioni plano-altimetriche del terreno omogenee e pianeggianti.

L'impostazione progettuale prevede la trasformazione dell'area da campo coltivato a prato, e l'infissione di pali che sosterranno i pannelli solari.

I pannelli saranno montati su supporti tubolari infissi nel terreno.

Tali supporti sorreggono l'insieme dei pannelli assemblati, mantenendoli alti da terra, e fra le file di pannelli viene lasciata libera una fascia di ampia larghezza.

L'impatto per sottrazione di suolo è da considerarsi poco significativo in quanto, una volta posati i moduli, l'area sotto i pannelli resta libera e subisce un processo di rinaturalizzazione spontanea che porta in breve al ripristino del soprassuolo originario, temporaneamente alterato dalle fasi di cantiere.

Alla dismissione dell'impianto, lo sfilamento dei pali di supporto dei pannelli garantirà l'immediato ritorno alle condizioni ante operam del terreno.

Il terreno, lasciato allo stato naturale, sarà rinverdito naturalmente in poco tempo.

La superficie del campo fotovoltaico resterà permeabile e allo stato naturale, pertanto il regime di infiltrazione non verrà alterato.

La coltre erbacea che verrà a formarsi naturalmente sull'interfila dei pannelli avrà funzionalità antierosiva nei confronti dell'erosione da impatto delle gocce di pioggia (splash erosion), l'erosione diffusa a seguito di eventi di media durata (sheet erosion) o fenomeni di erosione concentrata dovuta a incanalamento superficiale delle acque (rills erosion).

L'installazione dell'impianto fotovoltaico in progetto può in sintesi considerarsi compatibile con l'assetto idrogeologico, idrologico e geomorfologico locale.

### **4.2. CLASSE DI INTERVENTO**

Una prima suddivisione della classe degli interventi di trasformazione territoriale da attribuire riguarda le superfici territoriali interessate dagli strumenti attuativi di pianificazione locale o altri strumenti di analoga valenza.

In particolare, bisogna far riferimento alla superficie totale territoriale interessata dall'intero comparto in trasformazione e non solamente al singolo lotto.

La definizione delle classi di intervento consente di diversificare, sulla base dell'entità territoriale in esame, l'approccio metodologico per il calcolo idrologico e idraulico che consenta la valutazione della modifica delle portate e dei volumi nell'area interessata dall'intervento di trasformazione.

In base a quanto appena esposto, è possibile definire la classe di intervento come previsto dalle Linee guida e indirizzi operativi per l'attuazione del principio della invarianza idraulica ai sensi dell'articolo 47 delle NTA del PAI.

La classificazione degli interventi di trasformazione territoriale riguarda le superfici interessate dagli strumenti attuativi di pianificazione locale.

Di seguito si riporta tale suddivisione:

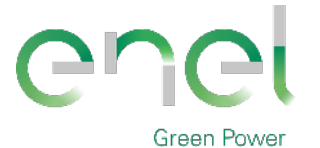

*GRE CODE*

**GRE.EEC.R.00.IT.P.18314.00.017.00**

*PAGE*

18 di/of 43

#### **Tabella 4-1: Classi degli interventi di trasformazione territoriale.**

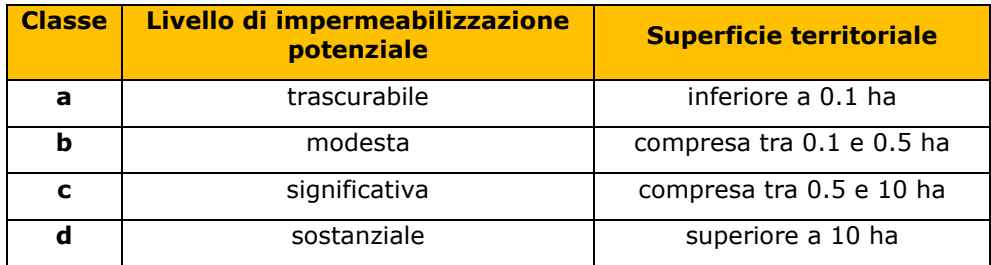

**Stantec** 

L'approfondimento tecnico che deve essere prodotto in fase progettuale a giustificazione del rispetto del principio dell'invarianza idraulica, come definita in premessa, è crescente con l'aumentare della superficie dell'intervento.

L'area interessata dal presente studio ha un'estensione di circa 24 ettari, per cui ricade nella classe d) di "Sostanziale impermeabilizzazione potenziale", per la quale la relazione generale delle Linee Guida prevede che " Nel caso di interventi di superficie superiore a 10 ha, come per la classe precedente andranno dimensionati i tiranti idrici ammessi nella rete e negli invasi e le luci di scarico del sistema drenante in modo da garantire che la portata massima defluente dall'area in trasformazione sia non superiore ai valori precedenti l'intervento di trasformazione territoriale. Se è presente una situazione di particolare criticità nella capacità di deflusso del recettore, si possono imporre ulteriori limitazioni nelle portate scaricate prevedendo processi di laminazione che consentano di trasferire nel tempo la consegna dei deflussi.

Rispetto alla classe precedente, è richiesta ulteriormente l'analisi dell'intervento in esame nel contesto più ampio del bacino idrografico di appartenenza. Dovranno essere esaminate varie tipologie per la realizzazione di opere compensative considerando le possibili interazioni con il bacino idrografico nel quale il sistema è inserito e i vincoli che da questo possono derivare. È ugualmente richiesto che la definizione delle misure compensative e l'inserimento paesaggistico e architettonico degli spazi e strutture utilizzati per la compensazione dei deflussi sia costituita da elaborati grafici e da una relazione tecnica descrittiva atta a dimostrare la loro rispondenza a quanto richiamato in premessa.'

È necessario che l'intervento preveda la realizzazione di misure e opere compensative per garantire l'invarianza idraulica.

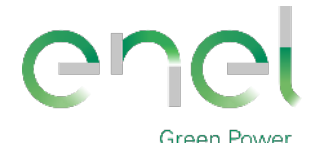

*GRE CODE* **Stantec** 

**GRE.EEC.R.00.IT.P.18314.00.017.00**

*PAGE*

19 di/of 43

**Engineering & Construction**

# **5. INVARIANZA IDRAULICA**

Per poter determinare le portate di progetto relative alla zona di intervento è necessario preliminarmente definire il valore del Curve Number (CN), e quindi calcolare lo ietogramma di progetto con le curve di possibilità pluviometria.

Le Linee Guida "Criteri per l'applicazione del principio dell'invarianza idraulica", prevedono la definizione di uno ietogramma Chicago con durata della pioggia di 30 minuti, posizione del picco posto in r = 0.4 e con passo temporale Δt di 1 minuto.

Nel caso di lottizzazioni appartenenti alla classe di intervento d) inoltre, devono essere considerati i seguenti tempi di ritorno:

- Dimensionamento della rete di drenaggio interna :si considera un Tempo di ritorno pari a 20 anni ed uno ietogramma Chicago avente una durata di 30 minuti con posizione del picco r =0.4.
- Dimensionamento misure di compensazione: si considera un Tempo di ritorno pari a 50 anni ed uno ietogramma Chicago avente una durata di 30 minuti con posizione del picco  $r = 0.4$ .

### **5.1. METODO SCS-CN**

Il modello idrologico SCS-CN permette di simulare il deflusso superficiale in corrispondenza di una data precipitazione. Il processo di trasformazione afflussi-deflussi è suddiviso nelle seguenti fasi:

- a) Determinazione delle piogge nette;
- b) Trasformazione delle piogge nette in deflussi superficiali.

È necessario definire un pluviogramma che viene considerato uniformemente distribuito sull'intero bacino.

Le piogge nette si calcolano, a partire dal pluviogramma, secondo il metodo del Curve Number (CN) proposto dall'SCS (Soil Conservation Service).

L'equazione di continuità:

$$
R = P - S
$$

dove:

- $R \text{ è il deflusso fino all'istante } t \text{ (in mm)}$
- $P \triangle$  la precipitazione fino all'istante  $t$  (in mm)
- $S$  sono le perdite fino all'istante  $t$  (in mm)

viene modificata ipotizzando che vi sia una relazione di proporzionalità tra perdite  $S$  e massima altezza immagazzinabile nel terreno a saturazione,  $S'$  (in mm):

$$
\frac{S}{S'} = \frac{R}{P}
$$

e assume la forma seguente:

$$
R = \frac{P^2}{P + S'}
$$

che definisce l'andamento nel tempo del deflusso  $R$  nota la precipitazione  $P$  e la massima infiltrazione  $S'$ .

Considerando che un'aliquota di  $P$  si invasa nelle depressioni superficiali o si infiltra prima che il deflusso abbia inizio, si può scrivere:

$$
R = \frac{(P + I_a)^2}{P - I_a + S'}
$$

essendo  $I_a$  (in mm) la perdita iniziale (Initial abstraction).

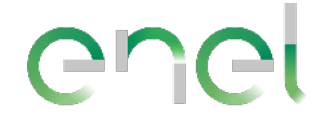

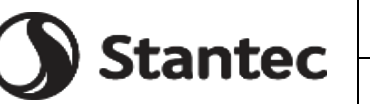

*PAGE*

20 di/of 43

#### **Engineering & Construction**

L'unico parametro del modello risulta quindi essere l'altezza massima immagazzinabile nel terreno a saturazione  $S'$  (in mm), che si ricava dalla seguente formula:

$$
S = \frac{25400}{CN} - 254
$$

dove CN (Curve Number) precedentemente descritto.

Il modello afflussi-deflussi è stato creato con il codice di calcolo HEC-HMS (Hydrologic Engineering Center, 2001) prodotto e distribuito da "Hydrologic Engineering Center (CEIWR-HEC)" facente capo al "U.S. Army Corps of Engineers (USACE)". In particolare, con questo software è stato possibile valutare le piogge efficaci sottraendo la quota parte che si infiltra nel terreno e che quindi non partecipa all'evento di piena col metodo SCS-CN.

Il codice permette, tramite un'operazione di convoluzione, di passare dalle piogge nette alle portate e quindi di ottenere, noto lo ietogramma di progetto, un corrispondente idrogramma di piena alla sezione di chiusura del bacino considerato.

Il tempo di ritardo  $t_{LAG}$  (Lag Time) richiesto dal programma è posto pari al 60% del tempo di corrivazione e rappresenta la distanza temporale tra il baricentro dello ietogramma e il picco dell'idrogramma risultante (18 minuti).

Si può quindi porre  $t_{LAG} = 0.6 t_c$  con  $t_c$  tempo di corrivazione del bacino in esame.

L'istante e la portata di picco rispetto alla precipitazione unitaria sono calcolati come:

$$
t_{picco} = \frac{\Delta t}{2} + t_{LAG}
$$

$$
U_{picco} = 0,2084 \cdot \frac{A}{t_{picco}}
$$

dove  $t_{\text{picco}}$  è il tempo in ore del picco dell'idrogramma unitario, ∆t è l'intervallo di calcolo espresso in ore,  $U_{\text{micro}}$  è la portata massima dell'idrogramma unitario espressa in m<sup>3</sup>/s/mm e è l'area del sottobacino misurata in km2.

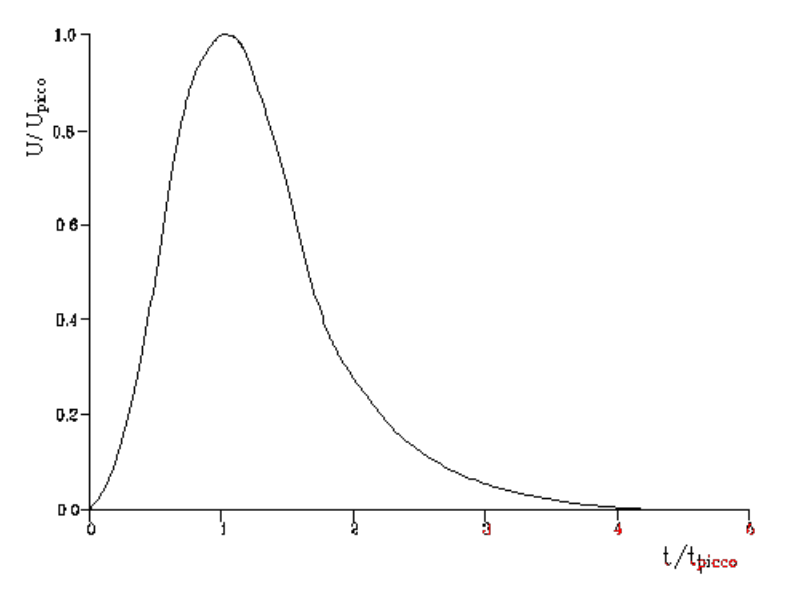

**Figure 5-1: Idrogramma unitario adimensionalizzato SCS.** 

La portata è ottenuta tramite la sommatoria che discretizza l'integrale di convoluzione:

$$
Q(i) = \sum_{j=1}^{l} U(j)P(i-j+1)
$$

dove  $Q(i)$  è la portata alla fine dell'intervallo i-esimo,  $U(j)$  è la j-esima ordinata dell'idrogramma unitario, ricavabile dalla precedente figura, e  $P(i)$  è la pioggia netta

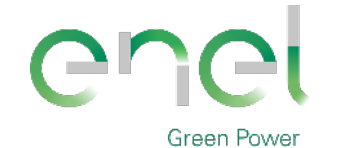

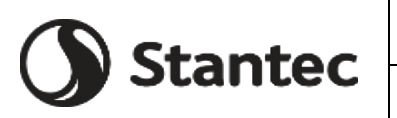

*PAGE*

21 di/of 43

**Engineering & Construction**

all'intervallo i-esimo.

## **5.2. CN – STATO ATTUALE**

Per individuare il valore del CN è necessario caratterizzare il suolo da un punto di vista geopedologico, ovvero valutare il tipo di suolo sul quale si intende intervenire e l'uso che ne viene fatto.

A tal fine si possono utilizzare la Carta geologica della Sardegna, gli studi eseguiti per la definizione dello Strumento urbanistico comunale e, ancora, studi di dettaglio di geopedologia.

In seguito a indagini geognostiche condotte in sito si è potuta osservare la presenza di limi e argille, oltre che un impaludamento superficiale dovuto alle forti piogge precedenti alla visita in sito.

Per queste ragioni si è scelto di attribuire al suolo la tipologia D, ovvero quella dei suoli che, quando completamente saturi, hanno un deflusso superficiale potenziale (runoff) alto e l'acqua attraversa il suolo con forti limitazioni.

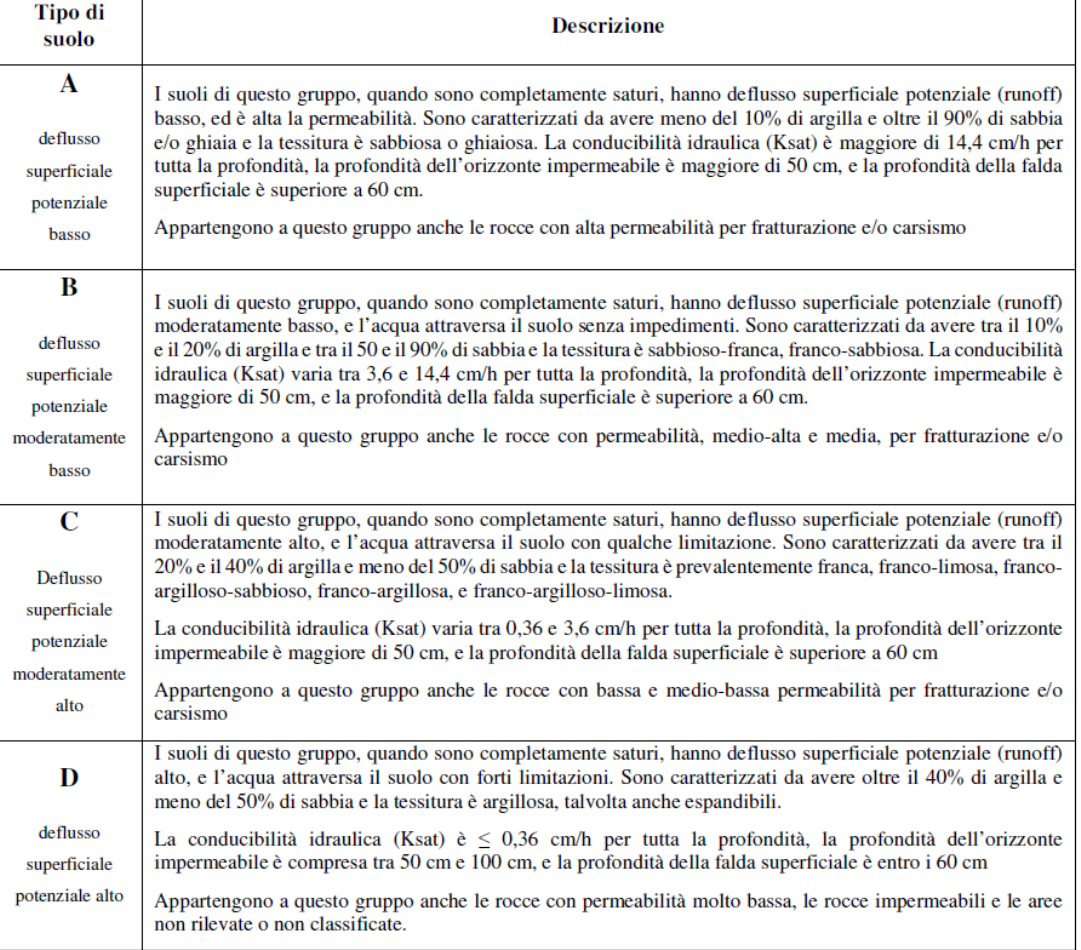

#### **Figura 5-1: Desrizione delle diverse classi in funzione dei gruppi di Tipo di suolo (metodo SCS-CN).**

Il passo successivo consiste nell'individuare le classi di uso del suolo sulla base della classificazione Corine Land Cover RAS – 2008 e tramite studi specificatamente condotti sull'area in esame.

Infatti, ad ogni classe viene associato un valore del CN nella condizione AMC II (Antecedent Moisture Condition, ovvero la condizione di umidità del suolo in funzione della precipitazione antecedente di 5 giorni) che verrà pesato sulle superfici così da ottenere un valore caratteristico per l'intera area di intervento.

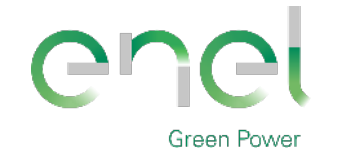

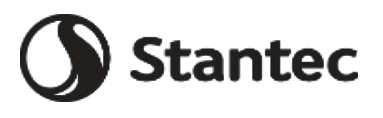

*GRE CODE* **GRE.EEC.R.00.IT.P.18314.00.017.00** *PAGE*

22 di/of 43

 $\frac{100 \text{ m}}{500 \text{ ft}}$  1 : 7142

**Figura 5-2: Carta uso suolo 2008 da [SardegnaMappe \(sardegnageoportale.it\)](https://www.sardegnageoportale.it/webgis2/sardegnamappe/?map=mappetematiche) per l'area di studio evidenziata in oggetto.**

Dalla mappa dell'uso del suolo della Regione Sardegna (Corine Land Cover RAS - 2008) sono state ricavate le tipologie, codifiche ed estensioni che possono essere suddivise nelle seguenti classi:

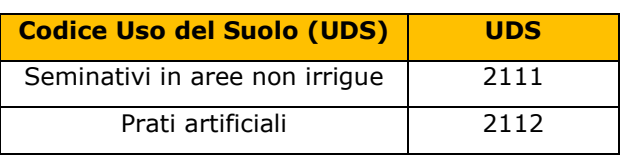

#### **Tabella 5-1: Codice UDS.**

Di seguito si riporta una sintesi dei dati:

**Tabella 5-2: Valore del Curve Number (CN) in funzione dell'uso del suolo (Corine) e del tipo di suolo (Elaborazione ADIS).**

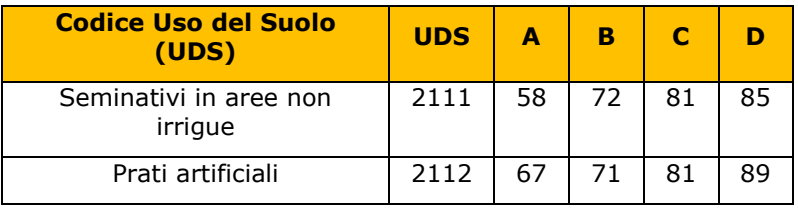

Dalla combinazione della attribuzione della classe di tipo di suolo e dell'uso del suolo, tramite la Tabella UDS sopra riportata è possibile stimare il valore del CN-II medio dell'intera lottizzazione in oggetto allo stato attuale.

Nella situazione attuale, per il comparto in esame si assume il valore di CN-II dato dalla seguente tabella.

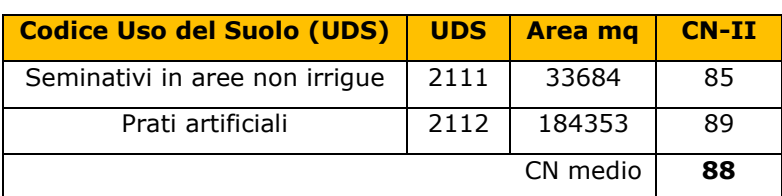

#### **Tabella 5-3: Valore CN-II Stato attuale.**

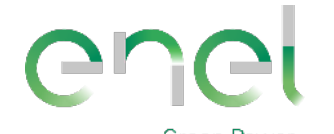

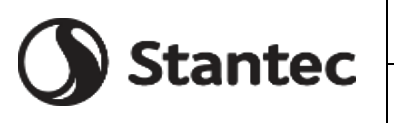

*GRE CODE*

**GRE.EEC.R.00.IT.P.18314.00.017.00**

*PAGE*

23 di/of 43

#### **Engineering & Construction**

Seguendo le espressioni precedentemente descritte, si può calcolare il valore della massima ritenzione potenziale del bacino (volume specifico di saturazione) e la capacità di assorbimento iniziale per l'area in oggetto ante-operam.

**Tabella 5-4: Valore della massima ritenzione potenziale del bacino (volume specifico a saturazione) e della capacità di assorbimento iniziale in funzione del CN-II.**

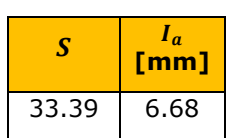

### **5.3. CN – STATO POST INTERVENTO**

Con la medesima procedura descritta al paragrafo precedente, si deve determinare il valore del CN nella configurazione di progetto in quanto gli interventi previsti potrebbero modificare l'utilizzo del suolo.

Come già descritto, la pianificazione in esame prevede la realizzazione di un impianto agrifotovoltaico.

Le variazioni previste a progetto riguardano l'inserimento di una nuova combinazione di oliveto e piante officinali così come in [Figura 5-3.](#page-22-0) Tuttavia, il loro inserimento sarà a vantaggio di sicurezza per lo studio post-operam, rispetto alla situazione ante-operam.

Analogamente si può affermare delle vasche di fondazione delle cabine elettriche e della realizzazione di piste di servizio interne che avranno un'area trascurabile rispetto all'intera estensione delle aree.

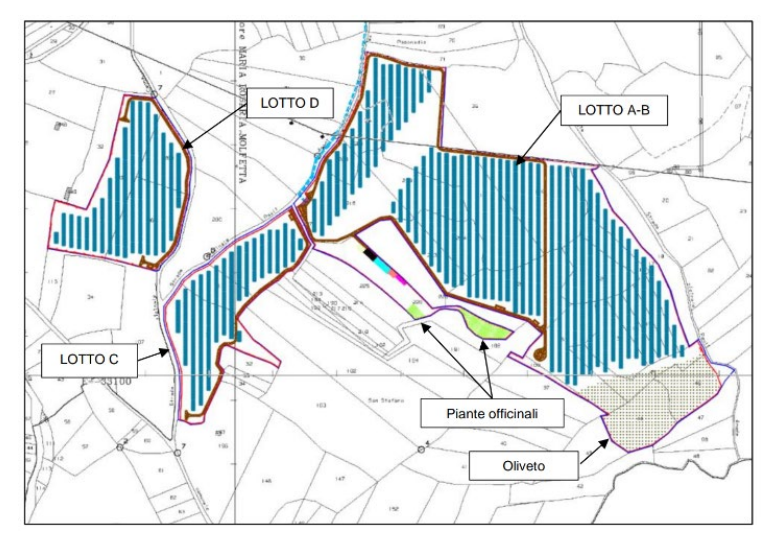

#### **Figura 5-3: Layout in progetto con inserimento di piante officinali e oliveti.**

<span id="page-22-0"></span>Si ritiene che durante un evento intenso con tempo di ritorno pari a quello di progetto, la capacità di infiltrazione, così come le caratteristiche di permeabilità del terreno, delle aree di intervento non siano modificate dall'installazione dell'impianto e dalle modifiche alla nuova configurazione di progetto.

In viene riportato il calcolo per il valore medio del CN, trascurando a favore di sicurezza la zona di piante officinali.

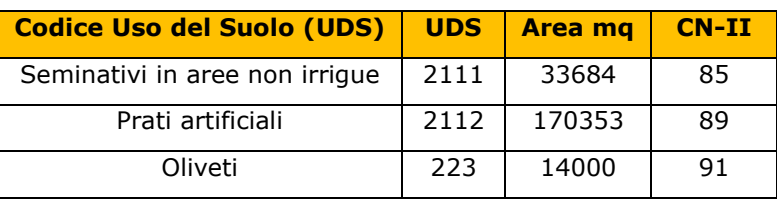

#### **Tabella 5-5: Valore CN-II Stato post intervento.**

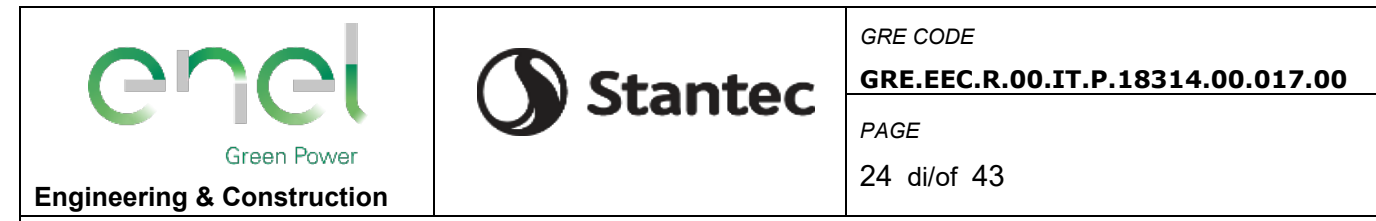

CN medio **89**

### **5.4. CALCOLO DELLO IETOGRAMMA DI PROGETTO**

Per la definizione dello ietogramma di pioggia lorda è stato utilizzato lo ietogramma Chicago. Principale caratteristica di questo ietogramma consiste nel fatto che per ogni durata, anche parziale, l'intensità media della precipitazione dedotta è congruente con quella definita dalla curva di possibilità pluviometrica.

Lo ietogramma ha la stessa intensità media per ogni durata di quella fornita dalla curva di possibilità pluviometrica da cui è stato dedotto.

Nel caso di picco posto alla distanza  $\tau_p = r \cdot t_p$  dall'inizio dell'evento di pioggia, si ottengono due equazioni che descrivono l'andamento dell'intensità di pioggia nel ramo ascendente prima del picco e in quello discendente dopo il picco:

> $f(t) = n \cdot a \cdot \left(\frac{\tau_p - t}{r}\right)^{n-1}$  per  $t < \tau_p$  (prima del picco)  $(t) = n \cdot a \cdot \left(\frac{t - \tau_p}{r}\right)^{n-1}$  per  $t > \tau_p$  (dopo il picco)  $i(t)$  $\mathbf{r}^{\text{th}}$  $t_{p}$

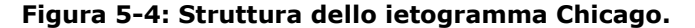

Nei calcoli pratici è conveniente rappresentare gli ietogrammi in forma discreta mediante un ietogramma, cioè suddividendo la durata complessiva in intervalli di tempo finiti Δt all'interno dei quali l'intensità di precipitazione sia costante. La procedura di discretizzazione consiste essenzialmente nel calcolare l'intensità media in ciascun intervallo di tempo Δt mediante la formula:

$$
i_m = \frac{h(t_{fin}) - h(t_{in})}{\Delta t}
$$

Dove  $t_{in}$  e  $t_{fin}$  sono i tempi corrispondenti all'inizio e alla fine dell'intervallo di tempo  $\Delta t$  ed ovviamente le  $h(t)$  sono le altezze di pioggia cumulate.

$$
h(t) = r \cdot a \cdot \left[ \left( \frac{t_r}{r} \right)^n - \left( \frac{t_r - t}{r} \right)^n \right] \quad \text{per } t < \text{ (prima del picco)}
$$
\n
$$
h(t) = a \cdot \left[ r \left( \frac{t_r}{r} \right)^n + (1 - r) \left( \frac{t - t_r}{1 - r} \right)^n \right] \quad \text{per } t > rt_p \text{ (dopo il picco)}
$$

Si riportano di seguito i grafici dello ietogramma Chicago ottenuti per una durata di pioggia  $t_p$  pari a 30 minuti, con posizione del picco  $r = 0.4$  e per periodi di ritorno T pari a 20, 50 e 200 anni.

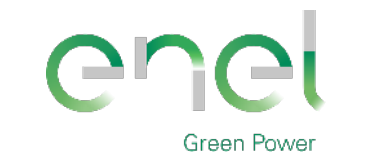

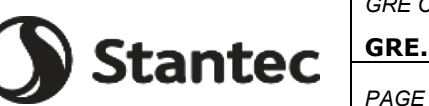

25 di/of 43

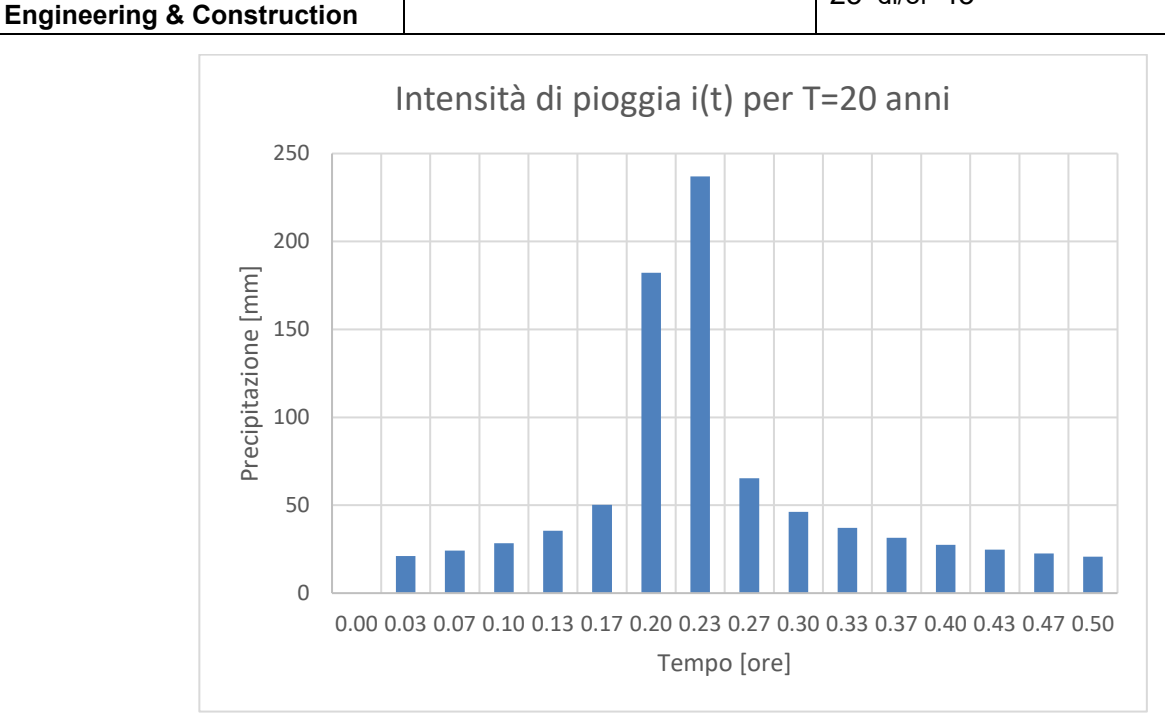

**Figura 5-5: Risultato ottenuto del grafico ietogramma Chicago per T=20 anni con picco r=0,4.**

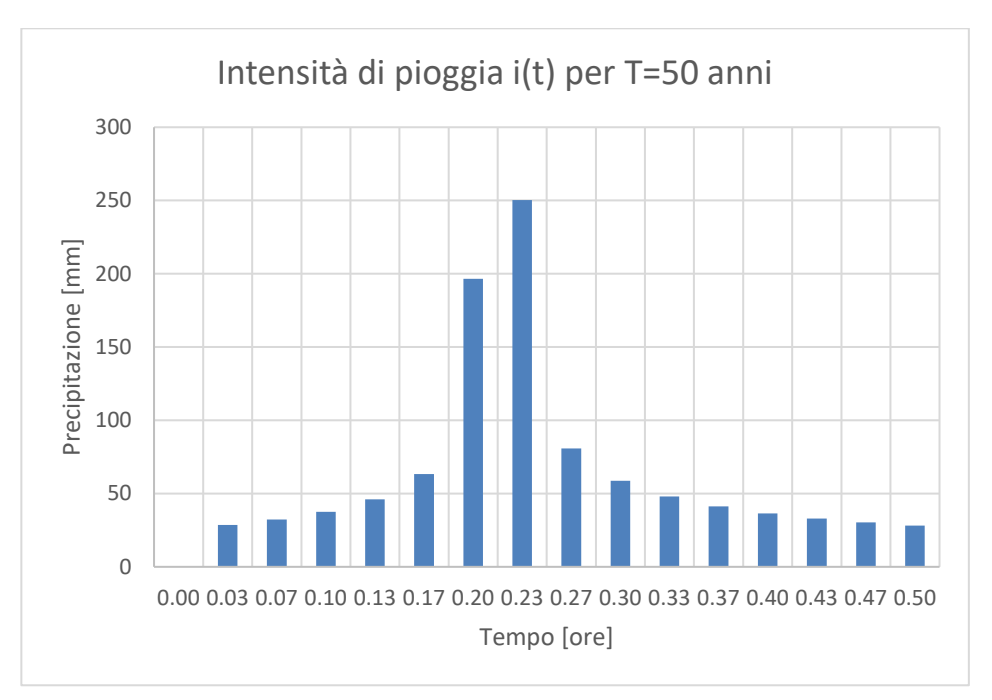

**Figura 5-6: Risultato ottenuto del grafico ietogramma Chicago per T=50 anni con picco r=0,4.**

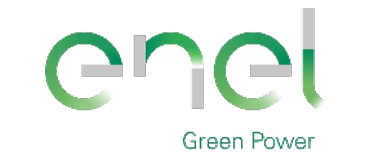

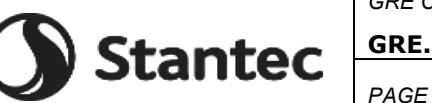

26 di/of 43

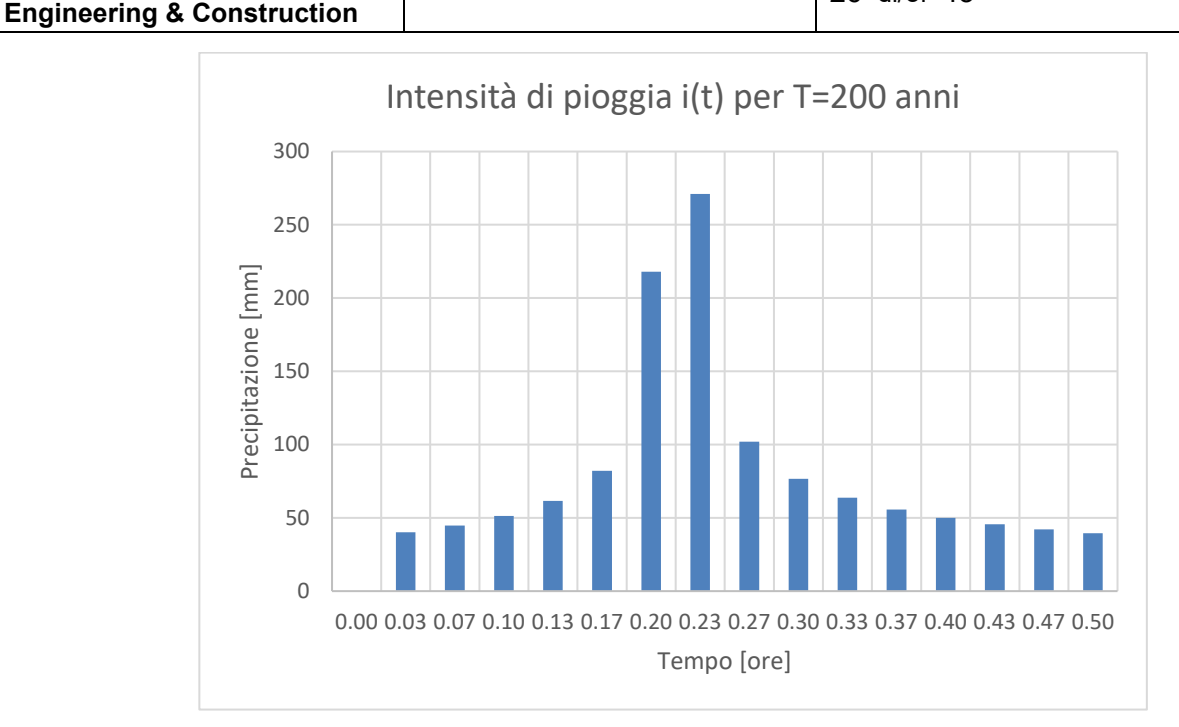

**Figura 5-7: Risultato ottenuto del grafico ietogramma Chicago per T=200 anni con picco r=0,4.**

### **5.5. RISULTATI OTTENUTI CON IL SOFTWARE HEC-HMS**

Seguendo la procedura descritta in precedenza, a valle della caratterizzazione dei bacini, attraverso il software HEC-HMS si sono ricavati i seguenti risultati.

A titolo di esempio, si riportano i risultati ottenuti per il bacino esaminato nel caso di pioggia di durata pari a 30 minuti e periodo di ritorno di 20, 50 e 200 anni. Si è scelto di effettuare le simulazioni idrauliche con riferimento ad un tempo di 6 ore.

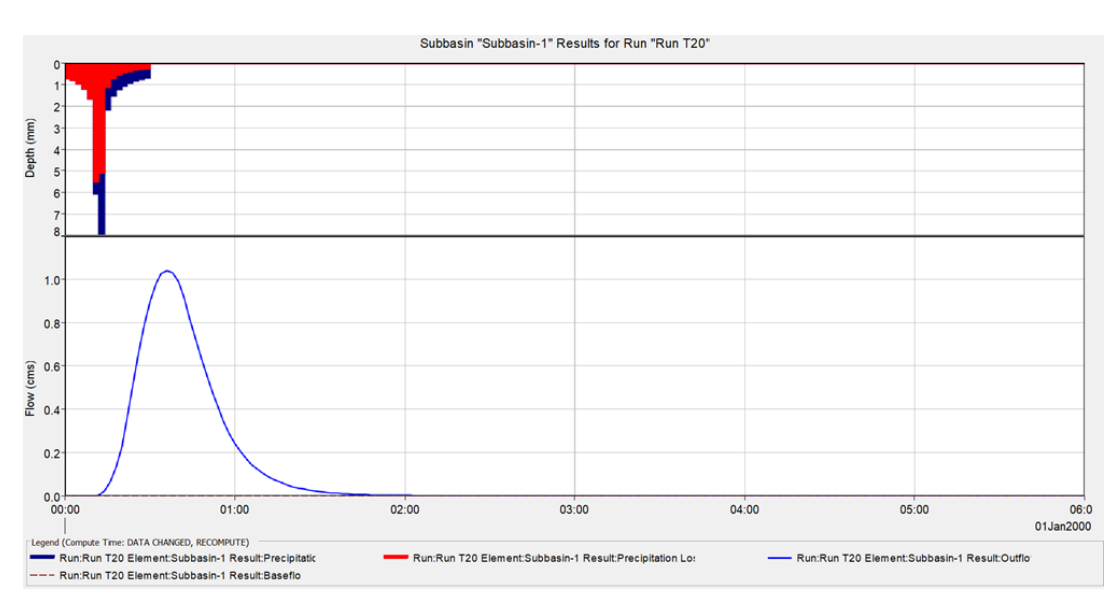

**Figura 5-8: Altezze di pioggia lorde (in blu) e perdite per infiltrazione (in rosso) e idrogramma prodotto dal bacino relativi ad una pioggia di durata 30 minuti e** 

|                                       |                                                |                                                                      | <b>GRE CODE</b>                   |
|---------------------------------------|------------------------------------------------|----------------------------------------------------------------------|-----------------------------------|
| ener                                  |                                                | ( ) Stantec                                                          | GRE.EEC.R.00.IT.P.18314.00.017.00 |
|                                       |                                                | PAGE                                                                 |                                   |
| Green Power                           |                                                |                                                                      |                                   |
| <b>Engineering &amp; Construction</b> |                                                |                                                                      | $27$ di/of 43                     |
|                                       |                                                | $T = 20$ anni.                                                       |                                   |
|                                       |                                                |                                                                      |                                   |
|                                       | Ettl Summary Results for Subbasin "Subbasin-1" |                                                                      | X                                 |
|                                       |                                                |                                                                      |                                   |
|                                       |                                                | Project: HMS_Simaxis Simulation Run: Run T20<br>Subbasin: Subbasin-1 |                                   |
|                                       | Start of Run: 01gen2000, 00:00                 | <b>Basin Model:</b>                                                  | Basin 1                           |
| End of Run:                           | 01gen2000, 06:00                               |                                                                      | Meteorologic Model: Met T20       |
|                                       | Compute Time: DATA CHANGED, RECOMPUTE          |                                                                      | <b>Control Specifications:6h</b>  |
|                                       |                                                | Volume Units: MM 0 1000 M3                                           |                                   |
| <b>Computed Results</b>               |                                                |                                                                      |                                   |
| Peak Discharge:                       | $1,0$ (M3/S)                                   | Date/Time of Peak Discharge:01gen2000, 00:36                         |                                   |
|                                       | Precipitation Volume: 28,47 (MM)               | Direct Runoff Volume:                                                | 8,42 (MM)                         |
|                                       | Loss Volume:<br>20,06 (MM)                     | <b>Baseflow Volume:</b>                                              | $0,00$ (MM)                       |
|                                       | 8,42 (MM)<br>Excess Volume:                    | Discharge Volume:                                                    | 8,42 (MM)                         |

**Figura 5-9: Sintesi della simulazione idrologica relativa agli effetti di una pioggia di durata pari a 30 minuti e T=20 anni sul bacino.**

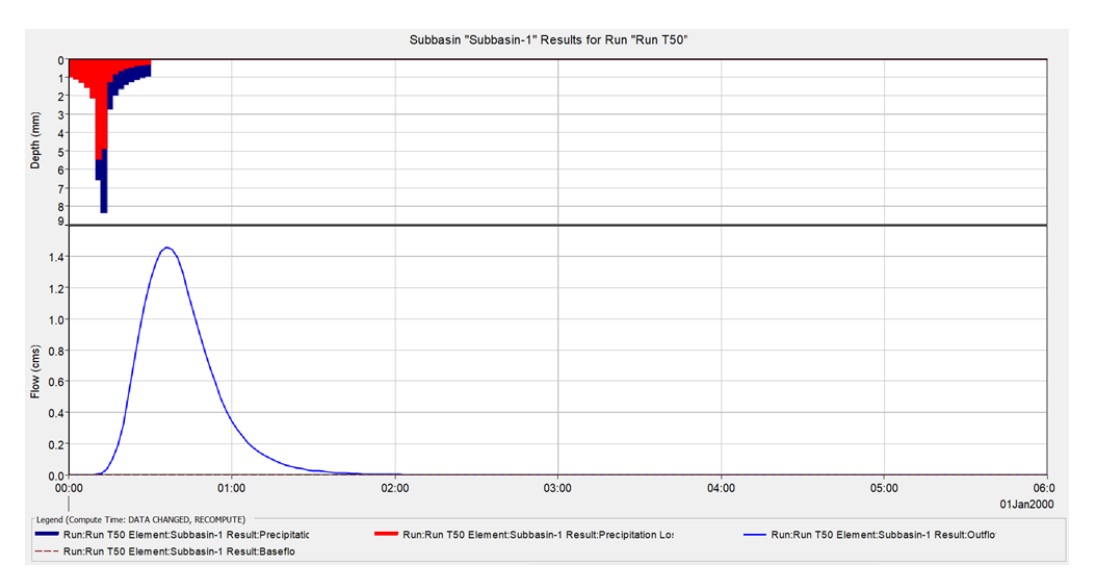

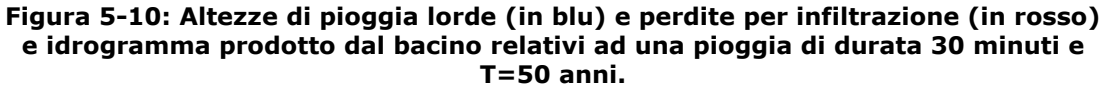

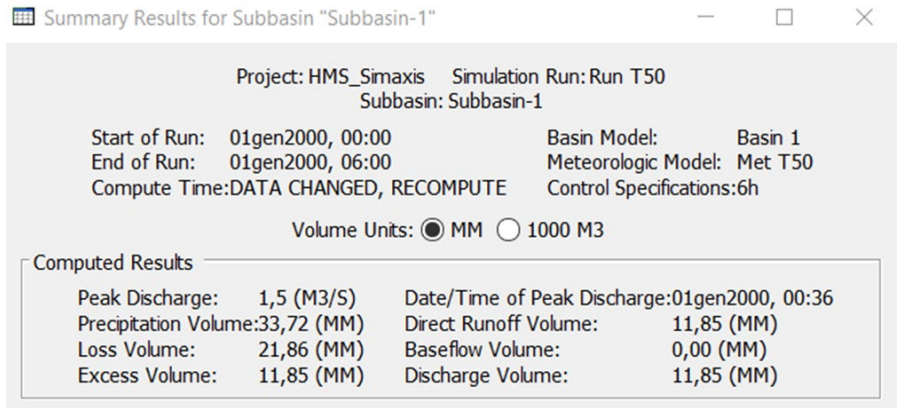

**Figura 5-11: Sintesi della simulazione idrologica relativa agli effetti di una pioggia di durata pari a 30 minuti e T=50 anni sul bacino.**

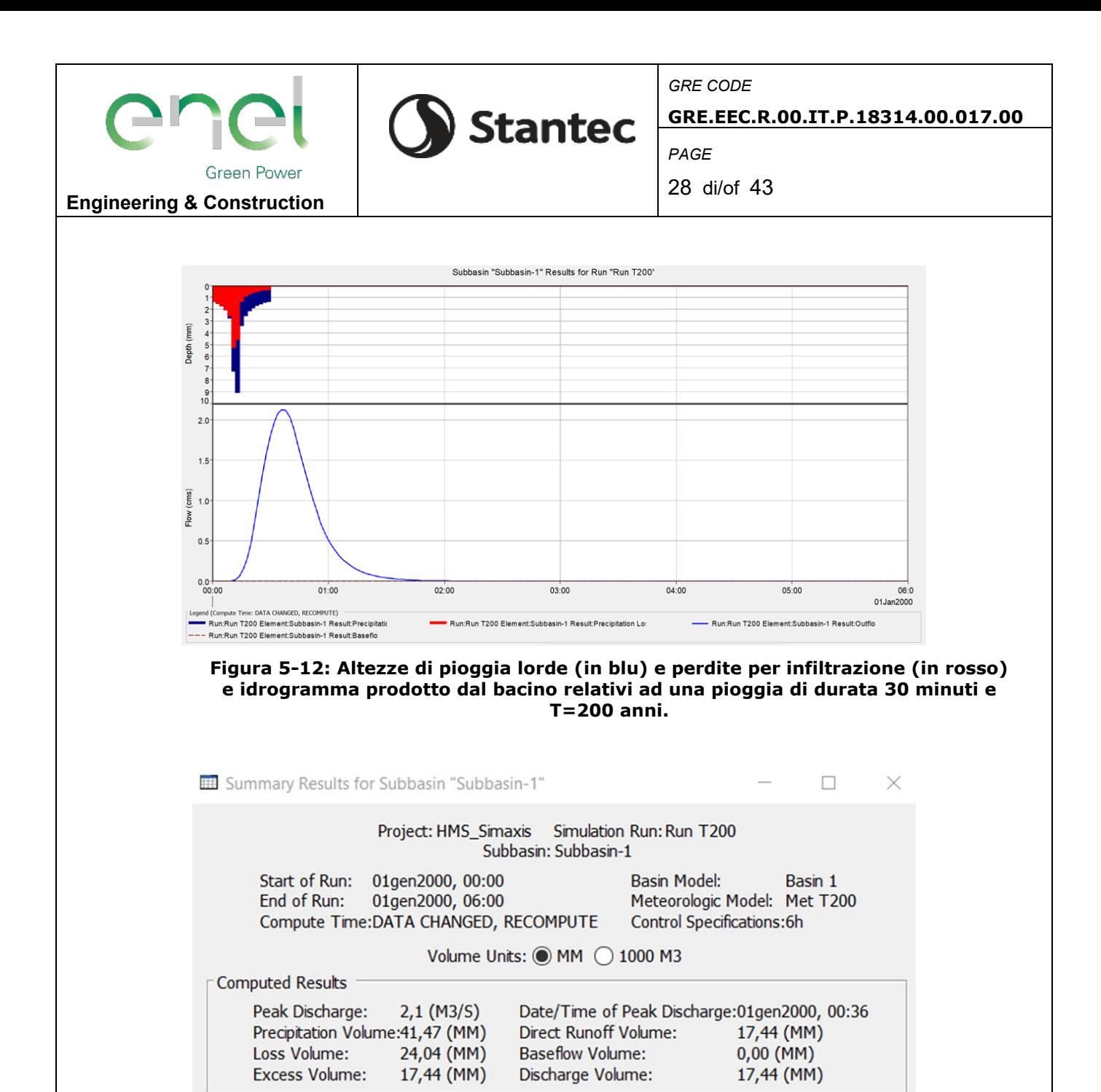

**Figura 5-13: Sintesi della simulazione idrologica relativa agli effetti di una pioggia di durata pari a 30 minuti e T=200 anni sul bacino.**

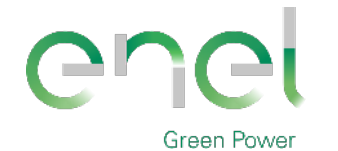

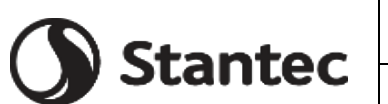

*PAGE*

29 di/of 43

**Engineering & Construction**

# **6. ANALISI IDRAULICA**

Nei prossimi capitoli verrà esposta la procedura per l'analisi idraulica effettuata tramite l'implementazione di un modello di calcolo bidimensionale, sviluppato tramite il software HEC-RAS, in moto non stazionario, basata sul modello digitare del terreno (DTM) dell'area di impianto ottenuto dal rilievo in sito, eseguita con un periodo di ritorno di 200 anni in modo da definire l'area dell'impianto a rischio allagamento e in particolare le aree in cui l'altezza d'acqua è superiore a 50 cm in modo tale da evitare l'installazione di apparecchiature elettriche in aree inondabili e l'installazione di strutture di supporto in aree con un livello di acqua superiore a 50 cm con conseguenti proposte di intervento per evitare criticità.

### **6.1. DESCRIZIONE DEL CODICE DI CALCOLO**

Il codice di calcolo utilizzato per l'implementazione del modello bidimensionale in fase di studio è il software HEC-RAS 6.2 sviluppato dall'Hydrologic Center del Corpo degli Ingegneri dell'Esercito degli Stati Uniti d'Americ<a. HEC-RAS è un software gratuito ampiamente conosciuto progettato per eseguire calcoli idraulici monodimensionali e bidimensionali per una rete completa di canali naturali e costruiti, inclusa l'applicazione Rain-on-Grid (RoG). La modellazione RoG, utilizzata in questa applicazione, è un approccio sempre più popolare all'interno della gestione del rischio di allagamento, in cui i processi idrologici e idrodinamici di alluvione sono modellati interamente all'interno del modello idrodinamico 2D, che utilizza uno ietogramma come condizione al contorno imposto in modo distribuito su ogni cella della griglia di calcolo. Dato che le informazioni topografiche sono sufficientemente dettagliate, l'applicazione di HEC-RAS porta all'implementazione di modelli in grado di affrontare problematiche legate all'analisi delle precipitazioni/deflusso in aree urbanizzate, quale quella di progetto, compreso il calcolo delle perdite di infiltrazione all'interno di calcoli idrodinamici.

Le caratteristiche principali dell'algoritmo di modellazione del software HEC-RAS sono:

- Modellazione combinata 1D e 2D che prevede la possibilità di eseguire una simulazione combinata 1D e 2D all'interno dello stesso modello in regime di moto vario che permettendo di lavorare su schemi fluviali più complessi, utilizzando come sopra descritto la modellazione 1D per l'alveo, e la modellazione 2D aree inondabili esterne.
- Equazioni complete di Saint Venant o di diffusione dell'onda in 2D: Il programma risolve sia le equazioni 2D di diffusione dell'onda o quelle complete di Saint Venant. Questa opzione è selezionabile dall'utente, offrendo quindi una maggiore flessibilità. In generale, le equazioni di diffusione dell'onda in 2D consentono al software di funzionare più velocemente garantendo inoltre una maggiore stabilità. Le equazioni 2D in forma completa di Saint Venant sono applicabili a una gamma più ampia di problemi, ma la grande maggioranza delle situazioni può essere modellata con sufficiente precisione con le equazioni di diffusione dell'onda.
- Algoritmo di soluzione ai volumi finiti: Il risolutore delle equazioni di moto bidimensionale utilizza un algoritmo implicito ai volumi finiti. L'algoritmo di soluzione consente di utilizzare step temporali di calcolo maggiori rispetto ai metodi espliciti. L'approccio ai volumi finiti fornisce una misura dei miglioramenti in termini di stabilità e robustezza rispetto alle tradizionali tecniche differenziali di soluzione basate su metodi agli elementi finiti.
- Simulazione idrologico-idraulica con sistema Rain-on-grid: La modellazione RoG, utilizzata in questa applicazione, consente di simulare i processi idrologici e idrodinamici interamente all'interno del modello idrodinamico 2D, che utilizza uno ietogramma come condizione al contorno imposto in modo distribuito su ogni cella della griglia di calcolo. La pioggia efficace viene calcolata direttamente all'interno di HEC-RAS secondo il metodo SCS-CN.
- Algoritmo per la soluzione accoppiata dei modelli 1D e 2D: Gli algoritmi di soluzione 1D e 2D sono strettamente accoppiati nello stesso passo temporale di calcolo permettendo una perfetta coerenza a ogni step tra i modelli 1D e 2D. Ad esempio, se un fiume è modellato in 1D, ma l'area dietro un argine è modellata in 2D, il deflusso al di sopra dell'argine o eventualmente attraverso una breccia nell'argine è valutato utilizzando come carico di monte il livello nel fiume 1D e come carico di valle il livello nell'area 2D. L'equazione dello stramazzo è utilizzata per calcolare il deflusso al di sopra dell'argine o attraverso la

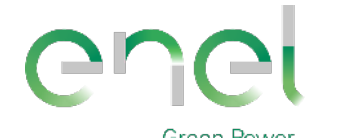

**Stantec** 

*GRE CODE* **GRE.EEC.R.00.IT.P.18314.00.017.00**

*PAGE*

30 di/of 43

**Engineering & Construction**

breccia.

- Maglie computazionali strutturate e non strutturate: Il software è stato progettato per utilizzare mesh computazionali strutturati o non strutturati. Ciò significa che le cellule computazionali possono essere triangoli, quadrati, rettangoli o anche elementi a cinque e sei facce. La maglia può essere una miscela di forme e dimensioni delle celle. Il contorno esterno della maglia computazionale è definito con un poligono.
- Tabella dettagliata delle proprietà idrauliche per le celle di calcolo: All'interno di HEC-RAS le celle e le facce delle celle si basano sui dati del terreno sottostante (DTM). Ogni cella della maglia computazionale è pre-elaborato per sviluppare dei grafici dettagliati sulle proprietà idrauliche basate sul terreno sottostante che vengono utilizzati nella modellazione di HEC. Inoltre, ogni faccia delle celle viene valutata come una sezione trasversale dove vengono elaborate in tabelle che descrivono le proprietà idrauliche. Il flusso si muove in tutta la faccia (tra le celle) basandosi su questi dati. Questo permette agli utenti di utilizzare delle celle molti grandi senza però perdere troppo il dettaglio del terreno sottostante che governa il movimento del flusso. Il vantaggio è un minor numero di calcoli e quindi tempi di esecuzione molto più veloci.
- Dettagliata mappatura dello scenario degli allagamenti con animazioni: La perimetrazione delle aree allagabili così come le animazioni dello scenario degli allagamenti in funzione del tempo può essere fatta all'interno di HEC-RAS utilizzando le funzionalità di RAS-Mapper. La mappatura delle aree allagate si basa sul DTM, ciò significa che la reale superficie bagnata sarà basata sui dettagli della morfologia del terreno sottostante e non sulla dimensione della cella di calcolo. Le celle quindi possono anche essere parzialmente bagnate/asciutte.
- Algoritmo di calcolo basato su sistemi Multi-Processore: Il modello di calcolo 2D è stato programmato per sfruttare i sistemi multi-processore presenti sui computer moderni (architettura parallela). In questo l'algoritmo di soluzione presenta una maggiore velocità e quindi i computer dotati di più processori saranno in grado di eseguire la modellazione 2D più velocemente rispetto ai computer a singolo processore.
- Motori di calcolo a 64 e 32 bit: HEC-RAS è dotato di motori di calcolo sia a 64 bit che a 32 bit. Il software utilizzerà automaticamente i motori di calcolo a 64 bit se si installa su un sistema operativo a 64 bit.

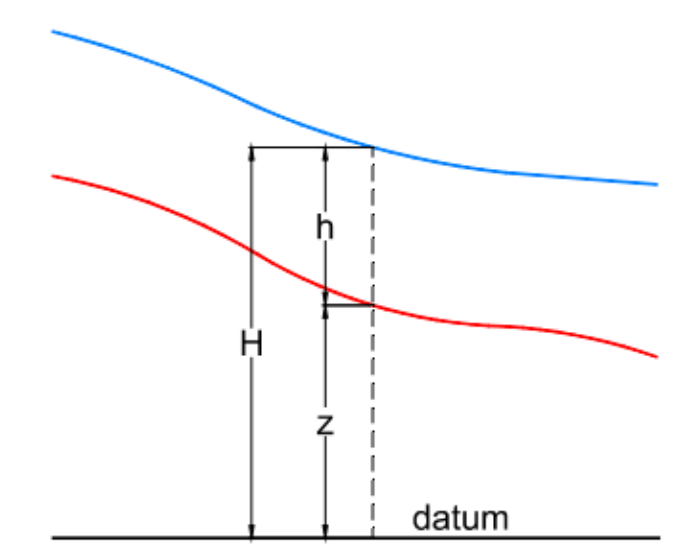

**Figura 6-1: Software Hec-Ras, sistema di riferimento.**

Il modello matematico bidimensionale utilizza le equazioni di conservazione della massa e della quantità di moto, che vengono risolte con uno schema ai volumi finiti. Si riporta di seguito il sistema di riferimento di HEC-RAS 2D, ove la quota del terreno è indicata con z(x,y), l'altezza idrica con  $h(x,y,t)$  e l'altezza del pelo libero con  $H(x,y,t) = z(x,y) + h(x,y,t)$ .

**Conservazione della massa**: assumendo il fluido incomprimibile, l'equazione differenziale della conservazione della massa (continuità) in moto vario è:

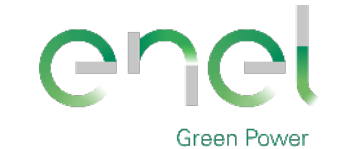

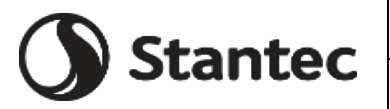

**Engineering & Construction**

$$
\frac{\partial H}{\partial t} + \frac{\partial (h \cdot u)}{\partial x} + \frac{\partial (h \cdot v)}{\partial y} + q = 0
$$

in cui t è il tempo, u e v sono rispettivamente le componenti di velocità lungo le direzioni x e y, e q è la portata in ingresso ed in uscita dovuta a immissioni od uscite di acqua.

*PAGE*

31 di/of 43

**Conservazione della quantità di moto**: quando la dimensione orizzontale caratteristica dell'area di studio è molto maggiore della dimensione verticale, gli effetti legati alla componente verticale della velocità possono essere trascurati e si può assumere una distribuzione idrostatica delle pressioni, a partire dalle equazioni di Navier-Stokes. In tali ipotesi e nell'ipotesi di densità del fluido costante, l'equazione di conservazione della quantità di moto assume la seguente forma:

$$
\frac{\partial u}{\partial t} + u \cdot \frac{\partial u}{\partial x} + v \cdot \frac{\partial v}{\partial y} = -g \cdot \frac{\partial H}{\partial x} + v \cdot \left( \frac{\partial^2 u}{\partial x^2} + \frac{\partial^2 u}{\partial y^2} \right) - c f u + f v
$$

in cui oltre ai simboli già illustrati, g è l'accelerazione di gravità, νt è il coefficiente di viscosità turbolenta, cf è il coefficiente di attrito al fondo, ed f è il coefficiente di Coriolis<sup>5</sup>.

Utilizzando la formula di Chézy il coefficiente di scabrezza sul fondo è dato da:

$$
c_f = \frac{g \cdot |V|}{C^2 \cdot R}
$$

in cui g è l'accelerazione di gravità, |V| è il modulo del vettore velocità, C è il coefficiente di Chézy e R è il raggio idraulico. Utilizzando la formula di Manning C = R 1/6/n , in cui n è il coefficiente di scabrezza di Manning, pertanto si ha:

$$
c_f = \frac{n^2 \cdot g|V|}{R^{4/3}}
$$

Per la modellazione del campo di moto HEC-RAS utilizza l'approccio batimetrico sub-grid sviluppato da Casulli.

Con tale approccio si riesce a sfruttare informazioni topografiche ad alta risoluzione (ad esempio dati Lidar con passo della griglia pari ad 1m) pur utilizzando celle di calcolo a dimensione caratteristica maggiore rispetto alla risoluzione dei dati in ingresso. Per ogni singola cella di calcolo infatti in fase di pre-processing viene ricavata la legge di variazione con la quota del pelo libero delle grandezze idrauliche caratteristiche, basandosi sui dati topografici ad alta risoluzione relativi alla cella stessa.

Vengono così determinate: curva di invaso della cella, area, contorno bagnato e raggio idraulico su ogni bordo della cella. Tale schema di risoluzione consente di sfruttare al massimo il dettaglio dei dati in ingresso.

<span id="page-30-0"></span> $5$  La frequenza di Coriolis,  $f$ , nota anche come parametro di Coriolis o coefficiente di Coriolis, è uguale a due volte la velocità di rotazione terrestre Ω moltiplicata per il seno della [latitudine](https://it.wikipedia.org/wiki/Latitudine) *φ*: *f= 2 Ω sinφ*

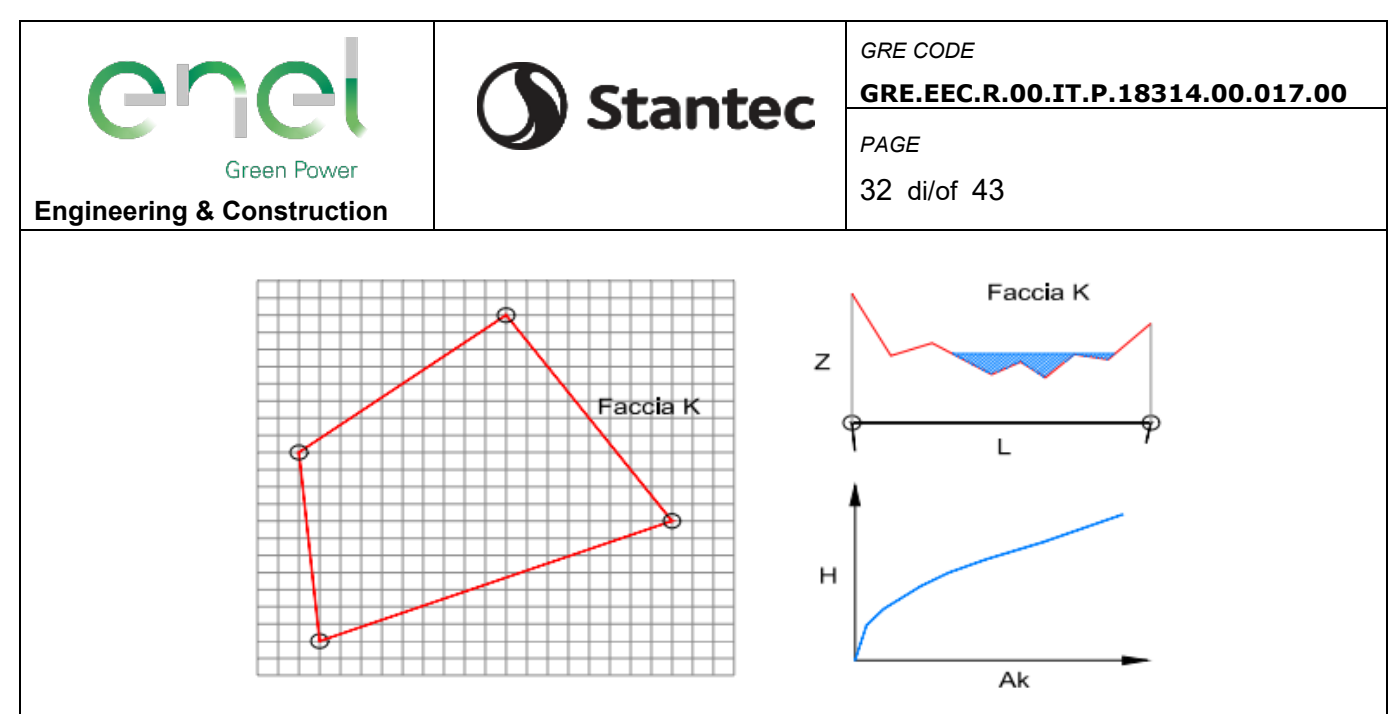

**Figura 6-2: Software Hec Ras: in grigio il dato della griglia DTM, in rosso la cella di calcolo del modello idraulico. A destra la schematizzazione effettuata da Hec Ras sulle facce del bordo della cella.**

#### **6.2. GENERAZIONE DEL MODELLO DIGITALE DEL TERRENO**

La perimetrazione delle aree allagabili così come le animazioni dello scenario degli allagamenti in funzione del tempo può essere fatta all'interno di HEC-RAS utilizzando le funzionalità di RAS - Mapper. La mappatura delle aree allagate si basa sul DTM, ciò significa che la reale superficie bagnata sarà basata sui dettagli della morfologia del terreno sottostante e non sulla dimensione della cella di calcolo.

Le informazioni topografiche rilevate puntuali e lineari descritte sono state quindi interpolate per ottenere un modello digitale del terreno (DTM) in corrispondenza dell'area di studio, con una risoluzione di 1 m, come illustrato nell'immagine di [Figura 2-2.](#page-5-0) Tale DTM costituisce la base topografica per l'implementazione del modello idraulico bidimensionale sviluppato per l'analisi idraulica.

### **6.3. DEFINIZIONE DEL DOMINIO E DELLA GRIGLIA DI CALCOLO**

Per quanto riguarda la griglia di calcolo, HEC‐RAS 2D utilizza uno schema di soluzioni a volumi finiti, che consente l'utilizzo di una griglia di calcolo (mesh) strutturata o non strutturata. Ciò significa che la mesh può essere costituita da celle di calcolo da 3 a 8 lati.

Per l'implementazione del modello, come già spiegato in precedenza, si è identificato un dominio di calcolo che fosse coperto dalle informazioni topografiche e coprisse le aree interessate dal progetto.

A partire dal modello digitale del terreno finale implementato come descritto sopra, sono stati utilizzati gli strumenti automatizzati all'interno di HEC-RAS per la costruzione della griglia di calcolo nel piano campagna, imponendo la posizione dei rilevati, in modo da adattare gli elementi della griglia ai principali ostacoli al deflusso.

Nel caso in esame, sul bacino in cui è presente l'area di interesse è stata implementata una maglia di calcolo avente mesh di dimensioni 2x2 m con valore medio delle dimensioni delle celle pari a 4,04 mq, valori considerati adeguati in termini di precisione e onere temporale per le simulazioni (il modello poi adatta le celle sulla base del dtm e del perimetro del bacino), per un valore totale delle celle pari a 61421.

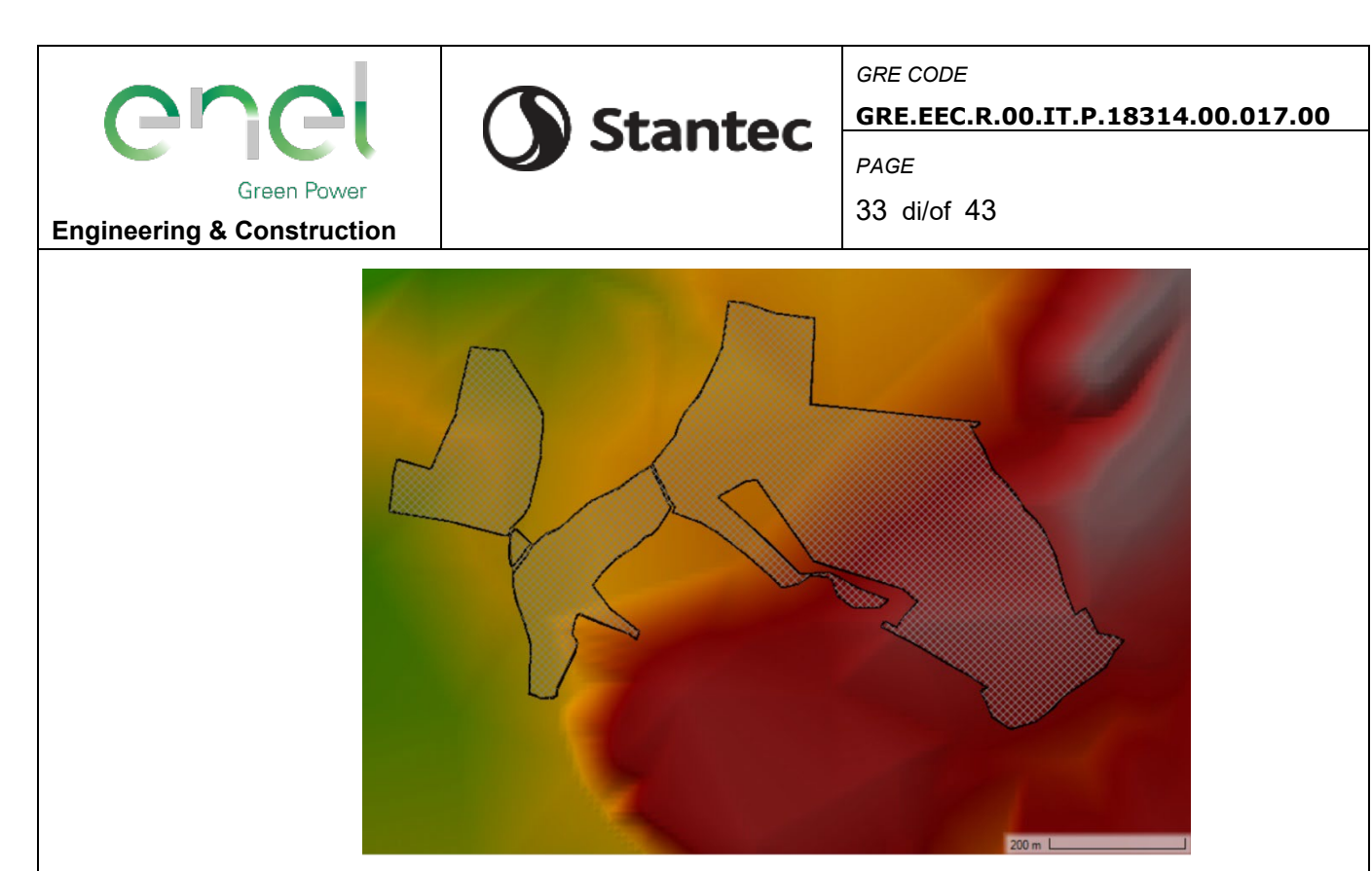

**Figura 6-3: Estensione del dominio di calcolo.**

### **6.4. CONDIZIONI AL CONTORNO E SCABREZZA**

La definizione del modello di simulazione, oltre alla descrizione geometrica, richiede una serie di altri parametri, dei quali i più rilevanti risultano la scabrezza e le condizioni al contorno.

La scabrezza rappresenta, all'interno delle equazioni del moto, il parametro che influenza l'idrodinamica del sistema, regolando le perdite di energia distribuite, in primo luogo quelle per attrito di scorrimento sul fondo. Tale parametro è difficilmente valutabile con precisione ed è abitualmente utilizzato per tarare il modello; non essendo disponibili misurazioni tali da poter consentire una calibrazione del modello, si è scelto di utilizzare un valore cautelativo di letteratura di Manning pari a 0.06 s\*m<sup>-1/3</sup> su tutto il bacino, in linea, comunque, con quanto riportato nel manuale di HEC-RAS.

Le condizioni al contorno imposte al modello del bacino sono:

- Precipitazione sul bacino: le condizioni al contorno di input sono state definite utilizzando i risultati dell'analisi idrologica presenti anche nella "Relazione di<br>invarianza idraulica" ovvero nell'elaborato progettuale nell'elaborato GRE.EEC.R.00.IT.P.18314.00.068.00, per piogge di diverse durate e periodi di ritorno di 20, 50 e 200 anni; il modello qui descritto assegna spazialmente alle celle di calcolo i valori identificati nell'analisi idrologica distribuendo cella per cella la pioggia efficace assegnata.
- Condizione al contorno di valle di uscita del deflusso superficiale dal bacino esaminato: è stata imposta l'altezza di moto uniforme all'uscita, normal depth, definendo la pendenza del fondo.

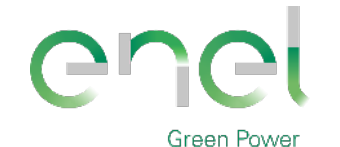

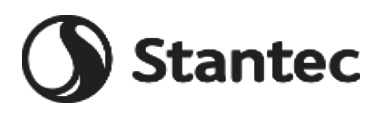

**Engineering & Construction**

34 di/of 43

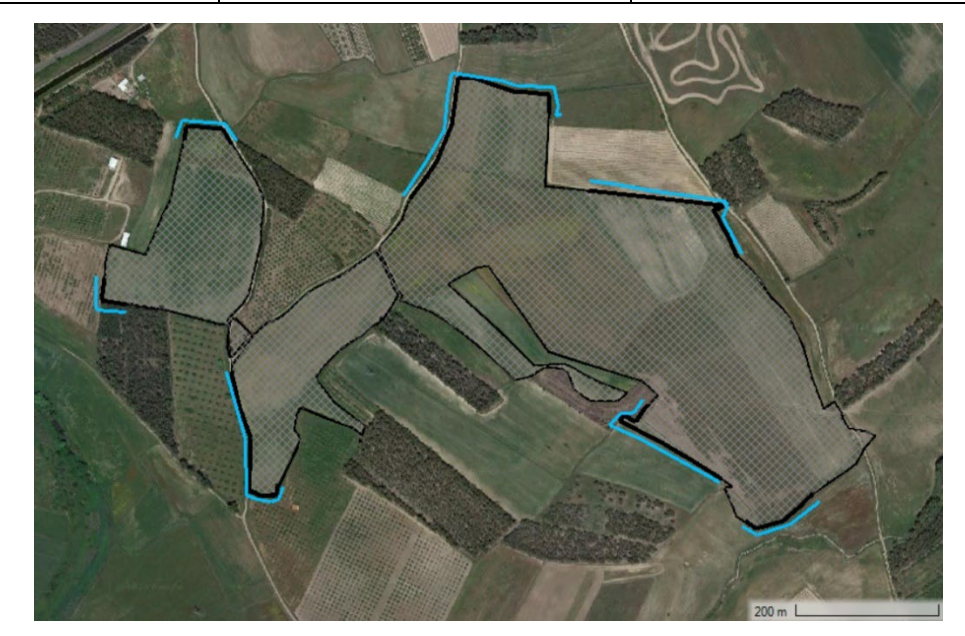

**Figura 6-4: Delimitazione del bacino e posizionamento delle condizioni al contorno.**

### **6.5. RISULTATI MASSIMI BATTENTI IDRAULICI**

Si riportano di seguito i risultati delle elaborazioni svolte individuando in planimetria le aree relative ai massimi battenti d'acqua presenti in ogni cella di calcolo, indipendentemente dall'istante in cui essi si realizzano. Tale condizione è dunque ipotetica, in quanto i massimi battenti d'acqua in ogni cella non saranno presenti allo stesso istante, ma permette di configurare la situazione più sfavorevole in ogni zona nell'area in esame.

I risultati esposti sono relativi a periodi di ritorno di 200 anni.

<span id="page-33-0"></span>**Figura 6-5: Battenti d'acqua (espressi in metri) all'interno del bacino in cui verrà installato l'impianto, relativi ad uno ietogramma Chicago di durata 30 minuti e T=200 anni.**

I livelli massimi d'acqua all'interno dell'area di impianto per un tempo di ritorno T=200 anni hanno un valore medio di 10 cm in tutta la parte ovest mentre hanno un valore medio di 25 cm in tutta la parte est. I valori dei battenti idrici rimangono sempre al di sotto di 50 cm ad esclusione di un punto centrale al lotto nord-est, visibile in [Figura 5-5,](#page-33-0) che raggiungono

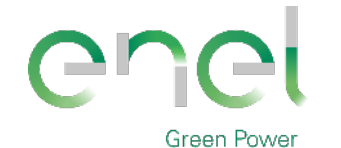

Stantec

*GRE CODE* **GRE.EEC.R.00.IT.P.18314.00.017.00**

*PAGE*

35 di/of 43

#### **Engineering & Construction**

puntualmente anche valori di massimo 52 cm (evidenziati in rosso) a causa della morfologia del terreno allo stato attuale.

### **6.6. RISULTATI MASSIME VELOCITA'**

Si riportano di seguito i risultati delle elaborazioni svolte individuando in planimetria le aree delle velocità massime dell'acqua presenti in ogni cella di calcolo, indipendentemente dall'istante in cui esse si realizzano. Tale condizione è dunque ipotetica, in quanto le velocità massime in ogni cella non saranno presenti allo stesso istante, ma permette di configurare la situazione più sfavorevole in ogni zona nell'area in esame.

I risultati esposti sono relativi a periodi di ritorno di 200 anni.

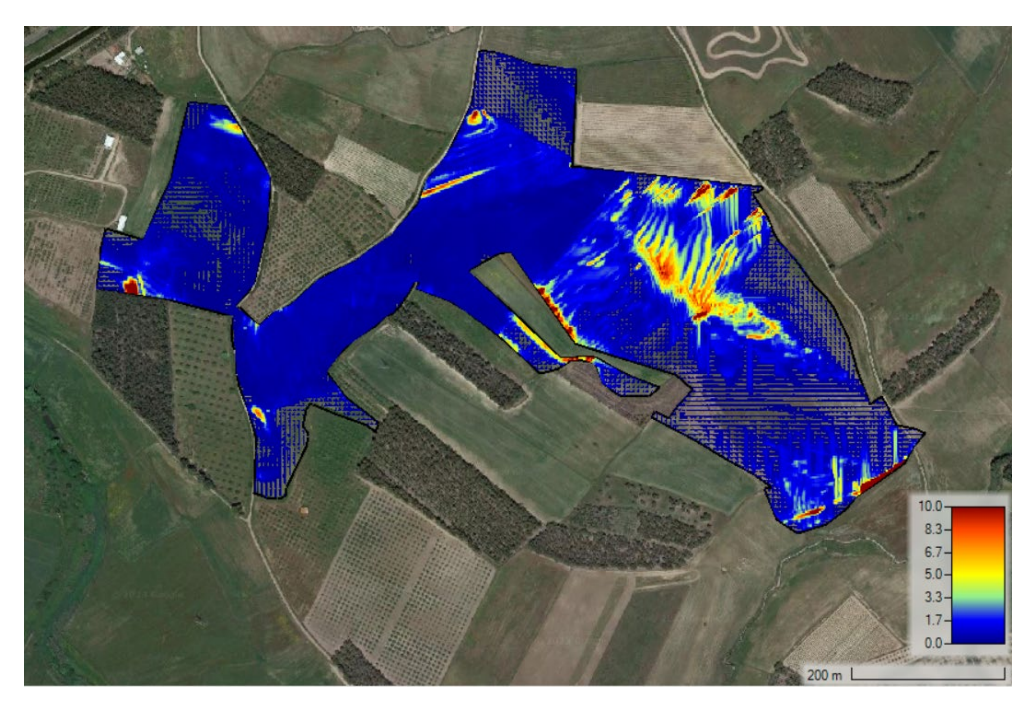

**Figura 6-6: Velocità (espressa in m/s) all'interno dell'impianto relativi ad uno ietogramma Chicago di durata pari a 30 minuti e T=200 anni.**

Per quanto riguarda le velocità per pioggia con T=200 anni, i valori sono generalmente inferiori a 1,5 m/s all'interno delle aree di interesse, anche se localmente, in corrispondenza delle zone dove, a causa della morfologia del terreno e delle zone a maggior pendenza nella parte nord-est, si raggiungono velocità di circa 5 m/s fino ad un massimo di 10 m/s.

### **6.7. SOLUZIONE PROGETTUALE PROPOSTA**

A seguito dell'analisi idraulica si procede con la gestione delle acque meteoriche al fine di salvaguardare le piste di servizio interne, le aree destinate alle vasche di fondazione delle cabine elettriche e le altre apparecchiature l'impianto fotovoltaico.

La soluzione progettuale per il drenaggio e lo smaltimento delle acque meteoriche prodotte nel sito è stata impostata in base ai criteri della "invarianza idraulica", cioè al criterio di smaltire le acque di pioggia con modalità analoghe a quelle preesistenti all'urbanizzazione del sito, in modo da ridurre l'impatto del trasferimento di tali acque nei confronti delle aree e dei sistemi idrici limitrofi che in origine non erano interessati da tali fenomeni.

Il criterio dell'invarianza idraulica è ormai regolato da specifiche normative in molte Regioni italiane e costituisce una delle linee guida per il contenimento degli effetti della transizione ambientale.

Nel presente documento si è fatto riferimento alla Direttiva 2007/60/CE – D.Lgs.49/2010 "Valutaione e gestione dei rischi di alluvioni – Piano di gestione del Rischio di Alluvioni del distretto idrografico della Regione Autonoma della Sardegna – Approvazione di "Linee guida e indirizzi operativi per l'attuazione del principio dell'invarianza idraulica di cui all'articolo 47 delle NA (Norme di Attuazione) del PAI (Piano di Assetto Idrogeologico)"

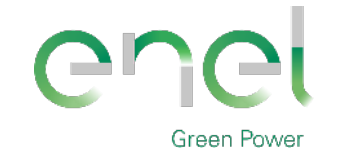

**Stantec** 

*GRE CODE* **GRE.EEC.R.00.IT.P.18314.00.017.00**

*PAGE*

36 di/of 43

La soluzione progettuale per il drenaggio delle acque nel sito e in particolare in prossimità dell'impianto FV previsto è composta da sistemi di drenaggio costituiti da canalette a pelo libero, basate su rami principali, composti da materiale ad elevata permeabilità, posti lateralmente all'impianto.

Tali canalette in alcuni punti sono destinate a convogliare nei canali di scolo esistenti mentre, a nord dell'impianto, dove si è riscontrata maggiore criticità, sono confluenti in un pozzetto di ispezione dalla quale, tramite una tubazione in PVC interrata, si convogliano le acque all'interno di un campo drenante.

All'interno del presente progetto sono stati adottati dei sistemi di dispersione delle acque meteoriche, comunemente chiamati SuDS Solutions ("Sustainable Urban Drainage Systems") che propongono un approccio di controllo e gestione sostenibile dei deflussi delle acque meteoriche in ambito urbano attraverso metodi innovativi che stanno emergendo con sempre maggiore utilizzo a livello internazionale.

Riassumento quanto descritto in precedenza, saranno quindi presenti a progetto le seguenti opere idrauliche, in riferimento all'elaborato grafico del Layout generale d'impianto GRE.EEC.D.00.IT.P.18314.00.030.00.

- Canalette non rivestite con fondo in materiale ad elevata permeabilità poste lateralmente al sito.
- Pozzetto di ispezione nella quale confluiscono le canalette ad elevata permeabilità.
- Tratto breve di tubazione in PVC interrata, in partenza dal pozzetto e in arrivo al campo drenante.
- Sistema di accumulo e smaltimento nel terreno costituito da campo drenante.

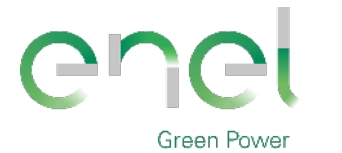

**Stantec** 

*GRE CODE* **GRE.EEC.R.00.IT.P.18314.00.017.00**

**Engineering & Construction**

*PAGE*

37 di/of 43

# **7. GESTIONE DELLE ACQUE METEORICHE**

### **7.1. DETERMINAZIONE DELLE PORTATE DI PROGETTO**

Per la definizione della portata di progetto necessaria alla valutazione delle portate di piena si è utilizzato il software HEC-HMS, seguendo la procedura descritta nella "Relazione di invarianza idraulica" ovvero nell'elaborato progettuale GRE.EEC.R.00.IT.P.18314.00.068.00.

Il calcolo delle diverse portate di progetto è stato effettuato con tempo di ritorno di 20 e 50 anni relativamente alle aree in cui verrà inserito l'impianto agri-fotovoltaico.

Si riportano nella tabella seguente i valori di portata ottenuti con tempo di ritorno 20 anni per ogni tratto in riferimento all'elaborato grafico del Layout generale d'impianto GRE.EEC.D.00.IT.P.18314.00.030.00.

# **Tabella 7-1: Valori di portata riferito ad ogni tratto in cui verranno realizzate le canalette.**

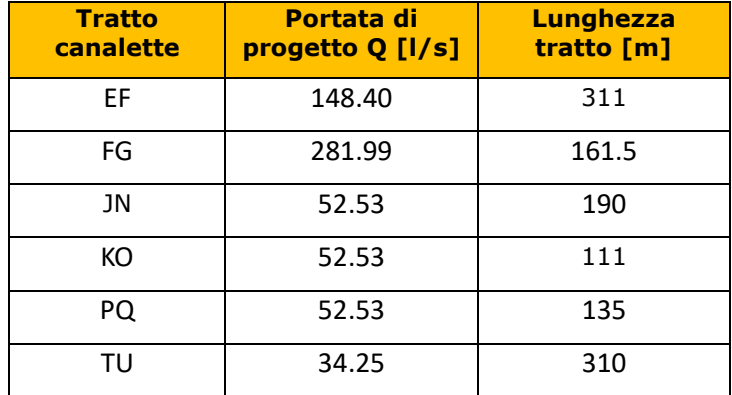

### **7.2. CRITERI DI DIMENSIONAMENTO DELLE OPERE DI DRENAGGIO**

Il dimensionamento idraulico delle nuove reti di drenaggio è stato condotto utilizzando la legge del moto uniforme, espressa tramite la formula di Chézy:

$$
Q = A \cdot C_0 \cdot \sqrt{R \cdot i}
$$

Dove:

- $\bullet$  A è area bagnata;
- $\bullet$  R è il raggio idraulico (cioè il rapporto fra la sezione liquida e il suo contorno bagnato);
- $\bullet$  *i* è la pendenza del fondo;
- $\bullet$   $C_0$  è il coefficiente determinato con l'espressione di tipo monomio di Gauckler e Strickler, nella quale il parametro di scabrezza  $k$  varia in funzione della tipologia di materiale impiegato per la canaletta o tubazione:  $C_0 = k \cdot R^{1/3}$ .

Questa equazione, chiamata scala delle portate, lega, infatti, in modo univoco la portata Q all'altezza del pelo libero  $h_0$ , fissati la pendenza e il materiale.

### **7.3. DIMENSIONAMENTO DELLE CANALETTE**

In merito alle modifiche nella rete di drenaggio naturale tra stato di fatto e stato di progetto per tali aree è stata prevista una rete costituita da canalette in terra con materiale ad elevata permeabilità, non rivestite, realizzate in funzione della morfologia del terreno e grazie al modello digitale del terreno (DTM) ottenuto con il rilievo.

Tale scelta permette ai deflussi superficiali di seguire i percorsi naturali, nei punti in cui non sono state riscontrate interferenze dovute alla costruzione delle piste di viabilità, alla disposizione delle strutture e delle altre opere di progetto. Mentre, per i punti in cui tali interferenze sono state evidenziate e per salvaguardare le apparecchiature dell'impianto nei

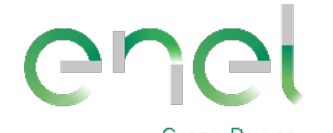

*GRE CODE*

**GRE.EEC.R.00.IT.P.18314.00.017.00**

*PAGE*

38 di/of 43

#### **Engineering & Construction**

punti in cui il battente d'acqua supera i 50 cm, si è scelto di procedere con il dimensionamento delle canalette sopra descritte.

**Stantec** 

Sono stati assunti i seguenti criteri progettuali per quanto riguarda il dimensionamento delle canalette a pelo libero in materiale ad elevata permeabilità poste lungo alcuni tratti del perimetro dell'impianto:

- portata di dimensionamento riferita ad una pioggia breve di durata pari a 30 minuti e periodo di ritorno di 20 anni (come richiesto dalle Linee Guida);
- pendenza delle canalette pari allo 0,2%;
- sezione trapezoidale di base "b" e con scarpate laterali "z" di pendenza pari a 3/2;
- riempimento massimo accettabile pari all'80%;

 velocità in canaletta sempre nel range 0,3÷0,5 m/s per favorire l'infiltrazione alla base della canaletta, costruita appositamente con materiale ad elevata permeabilità tipo ghiaia/ghiaietto.

I dimensionamenti delle canalette in materiale ad elevata permeabilità sono stati effettuati con riferimento alle portate calcolate sopra esposte e i risultati dei dati idraulici sono presenti nella tabella seguente:

| <b>Tratto</b><br>canalette | $\mathbf b$ | h    | scarpata<br>z | pendenza<br>long. | Velocità<br>max in<br>canaletta | Grado di<br>riempimento<br>massimo | <b>Tipologia di</b><br>canaletta |
|----------------------------|-------------|------|---------------|-------------------|---------------------------------|------------------------------------|----------------------------------|
|                            | [m]         | [m]  | [m/m]         | [m/m]             | [m/s]                           |                                    |                                  |
| EF.                        | 0.80        | 0.35 | 1.50          | 0.002             | 0.44                            | 80%                                | TIPO <sub>2</sub>                |
| FG                         | 1.40        | 0.40 | 1.50          | 0.002             | 0.50                            | 80%                                | TIPO <sub>3</sub>                |
| JN                         | 0.50        | 0.25 | 1.50          | 0.002             | 0.35                            | 80%                                |                                  |
| KO                         | 0.50        | 0.25 | 1.50          | 0.002             | 0.35                            | 80%                                | TIPO 1                           |
| PQ                         | 0.50        | 0.25 | 1.50          | 0.002             | 0.35                            | 80%                                |                                  |
| TU                         | 0.50        | 0.25 | 1.50          | 0.002             | 0.31                            | 80%                                |                                  |

**Tabella 7-2: Dimensionamento tratti di canalette.**

Le canalette sono costituite da uno strato di materiale ad elevata permeabilità tipo ghiaia (per uno spessore di 10 cm), in modo da garantire la funzionalità delle stesse (erosione, interrimento ecc.).

Per mantenere sempre idonea la sezione di deflusso della canaletta ed evitare sedimentazione di materiale si consiglia la manutenzione periodica della canaletta e la pulizia da eventuali corpi esterni.

In [Figura 7-1](#page-37-0) vengono schematizzate le tre tipologie di canalette utilizzate per il progetto.

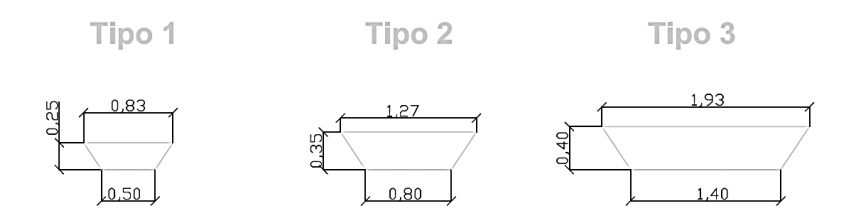

#### <span id="page-37-0"></span>**Figura 7-1: Schema delle tipologie di canalette utilizzate a progetto.**

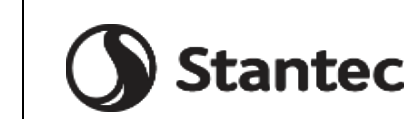

**Green Power** 

*GRE CODE*

**GRE.EEC.R.00.IT.P.18314.00.017.00**

*PAGE*

39 di/of 43

### **7.4. DIMENSIONAMENTO DELLA TUBAZIONE IN PVC DI CONFERIMENTO AL CAMPE DRENANTE**

Sono stati assunti i seguenti criteri progettuali per quanto riguarda il dimensionamento della tubazione in PVC interrata di conferimento delle acque meteoriche al campo drenante in progetto:

- portata di dimensionamento riferita ad una pioggia breve di durata pari a 30 minuti e periodo di ritorno di 20 anni;
- pendenza minima delle tubazioni pari allo 0,2%;
- riempimento massimo accettabile pari all'80%, in ragione della tipologia di opere;
- velocità in tubazione mai inferiore a 0,4 m/s per evitare il deposito di materiale;
- velocità in tubazione mai superiore a 2 m/s per evitare l'abrasione delle superfici interne.

Il dimensionamento della tubazione "L1" in PVC interrata convergente nel pozzetto denominato "P<sub>1</sub>", è stato effettuato con riferimento alle portate calcolate precedentemente.

Il tubo sarà in PVC rigido per condotte interrate, di diametro esterno 630 mm (DN630) e diametro interno 593.2 mm, conforme alla norma UNI EN 1401-1 con classe di rigidità anulare SN 8 (Classe A).

Il tubo, sarà messo in sicurezza tramite la posa su un letto in sabbia per garantire una pressione uniforme esercitata sul terreno ed evitando così spazi vuoti. L'uniformità del piano di appoggio impedirà rotture.

Nella tabella seguente sono presenti i dati idraulici ottenuti per quanto riguarda il dimensionamento della tubazione in PVC interrata, con parametro di scabrezza Gauckler-Strickler  $k = 120$ :

| <b>Tratto</b><br>tubazione<br>in PVC | Portata di<br>progetto | pendenza | Ð<br>interno         | esterno | <b>SN</b>            | <b>Velocità</b><br>max in<br>tubazione | Grado di<br>riempimento<br>massimo |
|--------------------------------------|------------------------|----------|----------------------|---------|----------------------|----------------------------------------|------------------------------------|
| $\sim$                               | [1/s]                  | [m/m]    | $\lceil$ mm $\rceil$ | [mm]    | $\lbrack -1 \rbrack$ | [m/s]                                  | T-1                                |
| $L_1$                                | 281.99                 | 0.002    | 593.2                | 630     | 8                    | 1.69                                   | 80%                                |

**Tabella 7-3: Dimensionamento tubazione in PVC.**

Si è considerato di non superare comunque nelle condotte velocità superiori a 2 m/s in condizioni di riempimento della condotta pari all'80%. Nella tabella di calcolo sopra riportata si riscontra che la massima velocità che si verificherà nella condotta DN630 è pari a 1,69 m/s.

Al pozzetto " $P_1$ " è in arrivo la canaletta del tratto FG che nel tratto finale all'ingresso nel pozzetto è sostituita per un tratto lungo 1 m da un getto di cls in opera sul fondo.

A titolo di esempio si riporta un tipologico di quanto descritto in [Figura 7-2](#page-39-0).

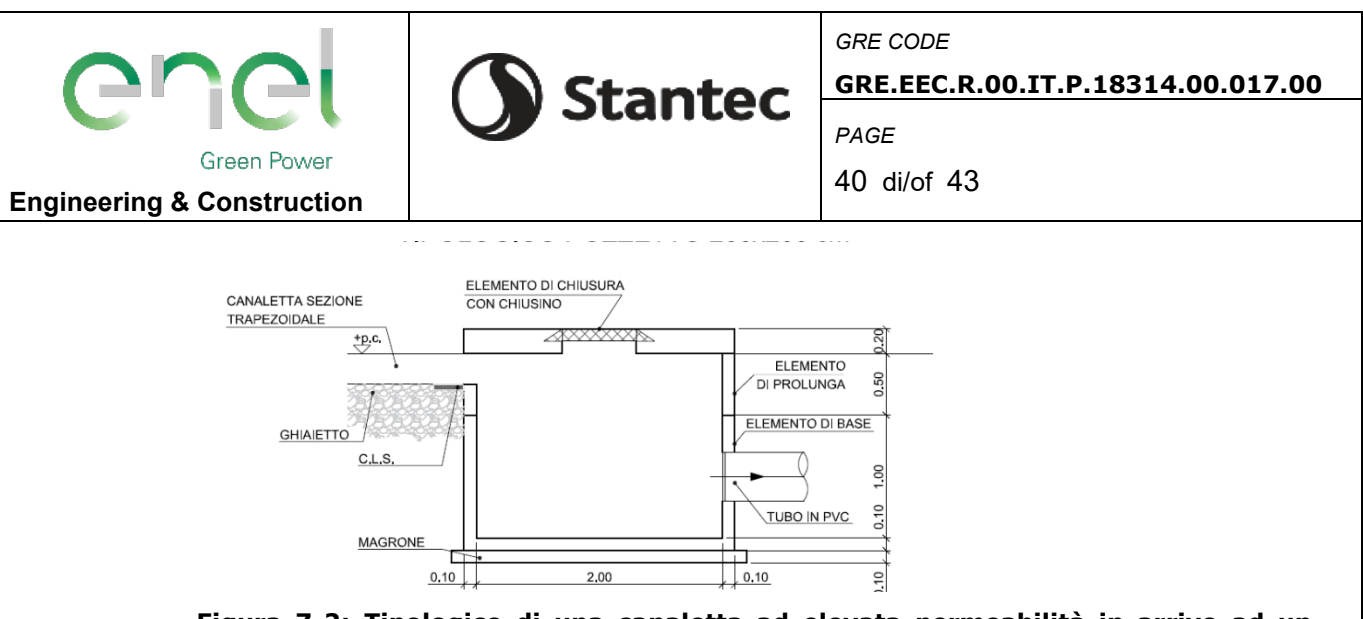

#### <span id="page-39-0"></span>**Figura 7-2: Tipologico di una canaletta ad elevata permeabilità in arrivo ad un pozzetto di dimensioni 200x200 m e con tubazione in PVC DN400 in uscita da esso.**

Il pozzetto di ispezione  $P_1$  sarà di tipo prefabbricato in cls di dimensioni utili interne 250x250 cm, dotato di un elemento di base di altezza 100 cm e un elemento di prolunga di altezza 100 cm, soletta e chiusini drenanti grigliati in ghisa carrabile Classe D400 di forma quadrata.

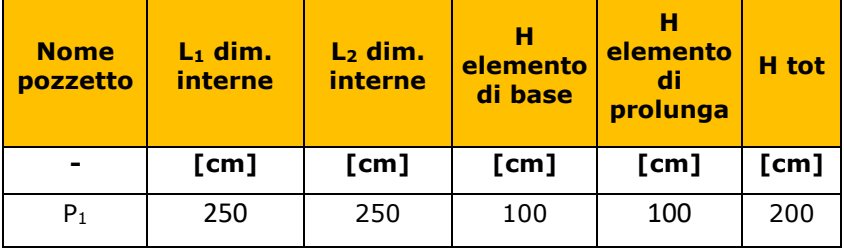

#### **Tabella 7-4: Caratteristiche pozzetto di ispezione e accumulo.**

#### **7.5. DIMENSIONAMENTO DELLE ALTRE TUBAZIONI IN PVC**

Sono stati assunti gli stessi criteri progettuali anche per quanto riguarda il dimensionamento delle tubazioni in PVC interrate che dovranno attraversare le piste di servizio.

Le tubazioni saranno necessarie per aiutare l'allontanamento delle acque dalle canalette e portarla in uscita dalle aree di impianto fino ai percorsi naturali previsti dalla morfologia del terreno; questi tratti sono visibili nell'elaborato grafico del Layout generale d'impianto GRE.EEC.D.00.IT.P.18314.00.030.00.

Le tubazioni saranno presenti sotto alle piste di servizio precisamente nei punti di incontro tra le canalette FE e FG, KO e PQ, nel punto N e nel punto U.

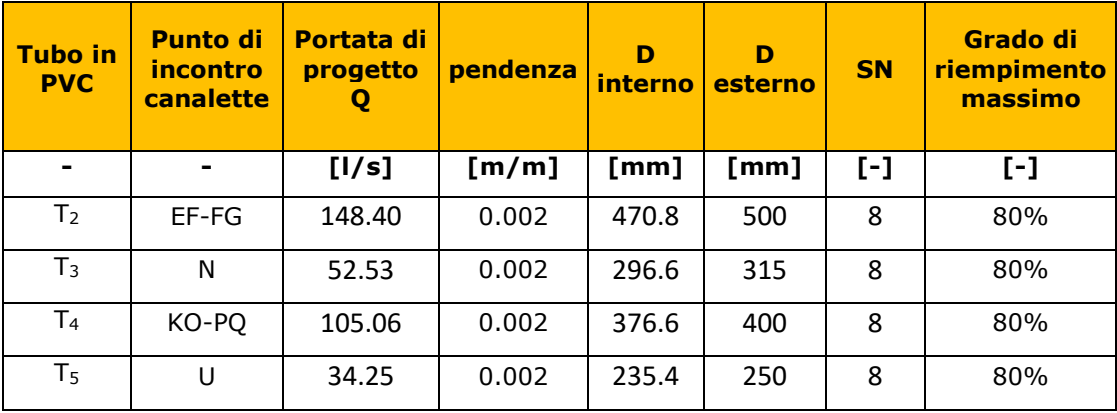

Le tubazioni saranno tutte in PVC rigido per condotte interrate, una di diametro esterno 500 mm (DN500) e diametro interno 470.8 mm, una di diametro esterno 400 mm (DN400) e diametro interno 376.6 mm, una di diametro esterno 315 mm (DN315) e diametro interno 296.6 mm, una di diametro esterno 250 mm (DN250) e diametro interno 235.4 mm, tutte conformi alla norma UNI EN 1401-1 con classe di rigidità anulare SN 8 (Classe A).

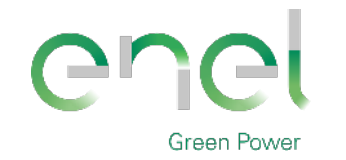

**Stantec** 

*GRE CODE* **GRE.EEC.R.00.IT.P.18314.00.017.00**

*PAGE*

41 di/of 43

### **7.6. DIMENSIONAMENTO DEI CAMPI DRENANTI**

I campi drenanti sono sistemi che fanno parte dei SuDs (Sustainable Urban Drainage Systems) che propongo un approccio di controllo e gestione sostenibile dei deflussi delle acque meteoriche e sono costituiti da strutture interrate, ad alto indice di vuoto, per la raccolta e lo smaltimento delle acque piovane intercettate dalla rete di drenaggio superficiale.

L'obiettivo è quello di intercettare, laminare e favorire la completa infiltrazione nel suolo delle acque meteoriche, nel rispetto del concetto di invarianza idraulica ed idrologica, favorendo l'infiltrazione naturale delle acque meteoriche nel suolo.

Per il dimensionamento dei campi drenanti si è fatto riferimento ai risultati ottenuti attraverso il software HEC-HMS presenti nella "Relazione di invarianza idraulica" ovvero nell'elaborato progettuale GRE.EEC.R.00.IT.P.18314.00.068.00, con una pioggia di durata pari a 30 minuti e un tempo di ritorno di 50 anni (come richiesto dalle Linee Guida).

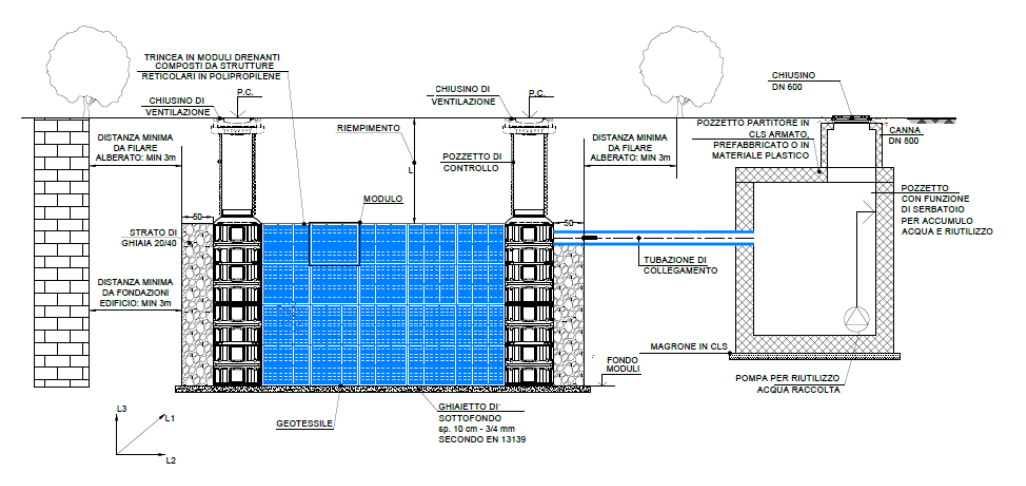

#### **Figura 7-3: Tipologico modulo drenante e pozzetti di ispezione e accumulo.**

Il sistema previsto viene realizzato assemblando dei pacchi modulari prefabbricati in polietilene/polipropilene di dimensioni unitarie 0,80 x 0,80 m e in altezza 0,66 m (oppure 0,34 m), in affiancamento e in sovrapposizione, per creare strutture interrate aventi funzione di accumulo e infiltrazione nel suolo.

I campi drenanti sono completamente avvolti in teli geotessili TNT che impediscono l'ingresso nei moduli del terreno circostante e impediscono il possibile intasamento del terreno nel quale sono realizzati da parte di particelle grossolane trasportate dalle acque metoriche in essi affluenti.

All'esterno dei campi drenanti, in fase di rinterro, viene realizzato un riempimento laterale di ghiaione, tipicamente con porosità pari a 0,30÷0,35 e spessore medio di 50 cm, avente la funzione di migliorare la permeabilità laterale e di costituire un ulteriore volume di accumulo a disposizione del sistema di invaso.

Preliminarmente all'immissione delle acque nei campi drenanti, vengono realizzati appositi manufatti aventi la duplice funzione di far sedimentare i corpi grossolani trasportati dalle acque meteoriche e di creare volumi di accumulo.

L'alimentazione dell'acqua all'interno dei campi drenanti viene effettuata tramite tubazioni che si innestano in specifici pozzetti di testa, connessi con i moduli tramite luci laterali di distribuzione e che hanno anche funzione di manufatto di accesso e ispezione, nonchè di sfiato dell'aria durante il riempimento dei campi da parte delle portate in ingresso.

Il dispositivo viene dimensionato in modo da gestire l'evento meteorico attraverso due fenomeni:

- l'invaso del volume di pioggia;
- la progressiva infiltrazione attraverso il fondo e le pareti laterali.

Ovviamente, considerato che il fenomeno di infitrazione nel suolo è di tipo laminare, nel caso di eventi meteorici di breve durata il contenimento delle portate in ingresso sarà dovuto essenzialmente al volume di invaso disponibile, mentre aumentando la durata dell'evento

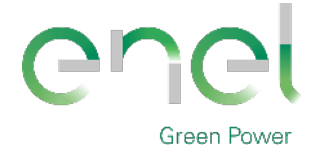

*GRE CODE*

**GRE.EEC.R.00.IT.P.18314.00.017.00**

*PAGE*

42 di/of 43

#### **Engineering & Construction**

meteorico, cui corrisponde una intensità di precipitazioni inferiore, il contributo dell'infiltrazione laterale e di fondo assume sempre più importanza.

**Stantec** 

Dal momento in cui la Regione Sardegna non ha emanato linee guida riguardo al dimensionamento dei campi drenanti, si è scelto di proseguire per analogia con un approccio progettuale che fa riferimento alle "Linee guida per la progettazione dei sistemi urbani di drenaggio sostenibile nel territorio comunale" elaborato dal Comune di Milano nel 2020.

Il dimensionamento dei campi drenanti viene effettuato tramite equazioni di continuità che bilanciano i volumi in ingresso con il volume di accumulo e i volumi di infiltrazione in funzione delle durate di pioggia.

L'infiltrazione dipende, oltre che dalla configurazione geometrica (quindi dalle superfici di fondo e laterali), anche dalle caratteristiche di permabilità del terreno nel quale sono realizzati.

Si procede quindi modellando la configurazione del campo drenante sia in termini di volume che di superfici drenanti.

Il modello che descrive il processo di infiltrazione attraverso un campo drenante è dato dalla relazione di Vedernikov, in cui la stima della portata infiltrata  $Q_{out}(m^3/s)$  al tempo t è data da:

$$
Q_{out}=K\cdot [(L\cdot B\cdot h)+(L+B\cdot h)]
$$

Dove  $K(m/s)$  è il coefficiente di permeabilità,  $h(m)$  l'altezza d'acqua interna al campo drenante al tempo t,  $B(m)$  è la larghezza di base del campo drenante,  $L(m)$  la lunghezza del campo drenante.

In funzione del riempimento del campo drenante e quindi della variazione del livello idrico h (ottenuto tramite il software HEC-HMS), varia la portata di infiltrazione nel suolo.

Il fondo del campo drenante è stato impostato garantendo una distanza minima di 3 m rispetto al livello di falda.

Come valore di K, considerate a valle delle indagini effettuate le caratteristiche geologiche dei terreni nei quali avverrà l'infiltrazione, si è assunto 5 · 10<sup>-5</sup> m/s.

Per quanto riguarda il calcolo della componente di infiltrazione, si considera un coefficiente di sicurezza pari ad almeno 1, per tenere conto della possibile riduzione nel tempo della permeabilità dei suoli.

Nella tabella seguente si riporta la dimensione del blocco di moduli drenanti in progetto.

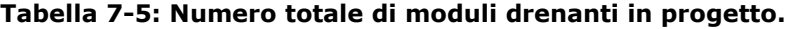

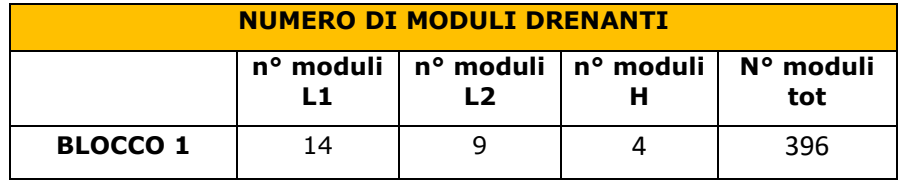

Risulta un totale di 504 moduli drenanti con dimensioni di 0,80 m x 0,80 m x 0,66 m.

Nella tabella seguente si riportano le dimensione effettive del blocco di moduli drenanti in progetto.

**Tabella 7-6: Dimensione totale del campo drenante in progetto.**

| <b>DIMENSIONI DEI MODULI DRENANTI</b> |                       |         |      |                     |                                                              |  |  |
|---------------------------------------|-----------------------|---------|------|---------------------|--------------------------------------------------------------|--|--|
|                                       | L1.<br>$\mathsf{[m]}$ |         |      | $[m]   [m]   [m^3]$ | L2   H   Area tot   Volume tot  <br>$\mathsf{Im}^{\wedge}31$ |  |  |
| <b>BLOCCO 1</b>                       | 11.20                 | 1, 7.20 | 2.64 | 80.64               | 212.89                                                       |  |  |

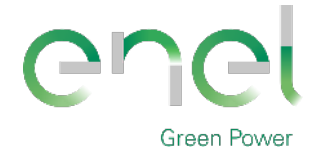

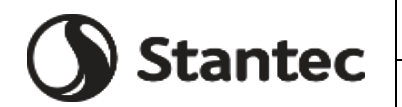

*PAGE*

43 di/of 43

**Engineering & Construction**

## **8. CONCLUSIONI**

Il presente studio riguarda l'analisi idrologico ed idraulica relativa al progetto per la realizzazione di un impianto agri-fotovoltaico in Sardegna nei comuni di Simaxis (OR) ed Ollastra (OR).

L'area di studio possiede una superficie totale pari a circa 24 ettari.

I calcoli sono stati condotti utilizzando i dati idrologici provenienti dalle curve regionali di probabilità. La metodologia seguita riguarda il calcolo dello ietogramma di Chicago, definito mediante l'utilizzo del modello TCEV, corrispondente ad un tempo di ritorno pari a 20, 50 e 200 anni, al fine di definire l'afflusso meteorico afferente l'area in esame e l'applicazione del modello di trasformazione afflussi-deflussi SCS Curve Number, come suggerito all'interno delle Linee Guida di riferimento.

Il modello afflussi-deflussi è stato creato con il codice di calcolo HEC-HMS. In particolare, con questo software è stato possibile valutare le piogge efficaci sottraendo la quota parte che si infiltra nel terreno e che quindi non partecipa all'evento di piena col metodo SCS-CN.

Il codice permette, tramite un'operazione di convoluzione, di passare dalle piogge nette alle portate e quindi di ottenere, noto lo ietogramma di progetto, un corrispondente idrogramma di piena alla sezione di chiusura del bacino considerato.

L'analisi idraulica ha analizzato l'idrologia dell'area di progetto e, tramite l'implementazione di un modello di calcolo bidimensionale, sviluppato tramite il software HEC-RAS, in moto non stazionario, ha individuato i tiranti e le velocità che si instaurano nell'area durante gli eventi estremi. In particolare, il tempo di ritorno preso come riferimento per l'analisi è pari a 200 anni e si sono definite le aree in cui le altezze d'acqua siano risultate superiori a 50 cm.

In merito alle modifiche nella rete di drenaggio naturale tra stato di fatto e stato di progetto per tali aree è stata prevista una rete costituita da canalette in terra con materiale ad elevata permeabilità, non rivestite, realizzate in funzione della morfologia del terreno e grazie al modello digitale del terreno (DTM) ottenuto con il rilievo.

Tale scelta permette ai deflussi superficiali di seguire i percorsi naturali, nei punti in cui non sono state riscontrate interferenze dovute alla costruzione delle piste di viabilità, alla disposizione delle strutture e delle altre opere di progetto. Mentre, per i punti in cui tali interferenze sono state evidenziate e per salvaguardare le apparecchiature dell'impianto nei punti in cui il battente d'acqua supera i 50 cm, si è scelto di procedere con il dimensionamento delle canalette sopra descritte.

Per il dimensionamento della rete di drenaggio delle acque meteoriche interna si è considerato un tempo di ritorno pari a 20 anni ed uno ietogramma Chicago avente una durata di 30 minuti con posizione del picco r =0.4 come indicato nelle Linee Guida.

Per quanto riguarda invece il dimensionamento misure di compensazione quali moduli geocellulari drenanti, si è considerato un tempo di ritorno pari a 50 anni ed uno ietogramma Chicago avente una durata di 30 minuti con posizione del picco  $r = 0.4$  come indicato nelle Linee Guida. L'obiettivo è quello di intercettare, laminare e favorire la completa infiltrazione nel suolo delle acque meteoriche, nel rispetto del concetto di invarianza idraulica ed idrologica, favorendo l'infiltrazione naturale delle acque meteoriche nel suolo.